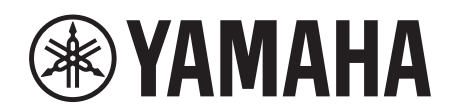

# **SIGNAL PROCESSOR**

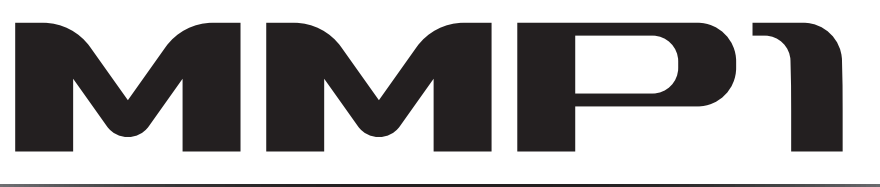

**Getting Started Einführung Prise en Main Cómo Empezar Introdução Guida Introduttiva Приступая к работе** セットアップガイド

**JA**

日本語

# **FCC INFORMATION (U.S.A.)**

- **1. IMPORTANT NOTICE: DO NOT MODIFY THIS UNIT!** This product, when installed as indicated in the instructions contained in this manual, meets FCC requirements. Modifications not expressly approved by Yamaha may void your authority, granted by the FCC, to use the product.
- **2. IMPORTANT:** When connecting this product to accessories and/or another product use only high quality shielded cables. Cable/s supplied with this product MUST be used. Follow all installation instructions. Failure to follow instructions could void your FCC authorization to use this product in the USA.
- **3. NOTE:** This product has been tested and found to comply with the requirements listed in FCC Regulations, Part 15 for Class "B" digital devices. Compliance with these requirements provides a reasonable level of assurance that your use of this product in a residential environment will not result in harmful interference with other electronic devices. This equipment generates/uses radio frequencies and, if not installed and used according to the instructions found in the users manual, may cause interference harmful to the operation of other electronic devices. Compliance with FCC

\* This applies only to products distributed by YAMAHA CORPORATION OF AMERICA. (class B)

### **COMPLIANCE INFORMATION STATEMENT (DECLARATION OF CONFORMITY PROCEDURE)**

Responsible Party : Yamaha Corporation of America Address : 6600 Orangethorpe Ave., Buena Park, Calif. 90620 Telephone : 714-522-9011 Type of Equipment : Signal processor Model Name : MMP1 This device complies with Part 15 of the FCC Rules.

Operation is subject to the following two conditions:

1) this device may not cause harmful interference, and

2) this device must accept any interference received including interference that may cause undesired operation.

See user manual instructions if interference to radio reception is suspected.

This applies only to products distributed by YAMAHA CORPORATION OF AMERICA

### **NEDERLAND / THE NETHERLANDS**

- Dit apparaat bevat een lithium batterij voor geheugen back-up.
- This apparatus contains a lithium battery for memory back-up.
- Raadpleeg uw leverancier over de verwijdering van de batterij op het moment dat u het apparaat ann het einde van de levensduur of gelieve dan contact op te nemen met de vertegenwoordiging van Yamaha in uw land.
- For the removal of the battery at the moment of the disposal at the end of life please consult your retailer or Yamaha representative office in your country.
- Gooi de batterij niet weg, maar lever hem in als KCA.
- Do not throw away the battery. Instead, hand it in as small chemical waste.

(lithium disposal)

(FCC DoC)

This product contains a battery that contains perchlorate material. Perchlorate Material—special handling may apply, See www.dtsc.ca.gov/hazardouswaste/perchlorate.

This applies only to products distributed by YAMAHA CORPORATION OF AMERICA

(Perchlorate)

- In Finland: Laite on liitettävä suojamaadoituskoskettimilla varustettuun pistorasiaan.
- In Norway: Apparatet må tilkoples jordet stikkontakt.
- In Sweden: Apparaten skall anslutas till jordat uttag.

(class I hokuo)

regulations does not guarantee that interference will not occur in all installations. If this product is found to be the source of interference, which can be determined by turning the unit "OFF" and "ON", please try to eliminate the problem by using one of the following measures:

Relocate either this product or the device that is being affected by the interference.

Utilize power outlets that are on different branch (circuit breaker or fuse) circuits or install AC line filter/s.

In the case of radio or TV interference, relocate/reorient the antenna. If the antenna lead-in is 300 ohm ribbon lead, change the lead-in to co-axial type cable.

If these corrective measures do not produce satisfactory results, please contact the local retailer authorized to distribute this type of product. If you can not locate the appropriate retailer, please contact Yamaha Corporation of America, Electronic Service Division, 6600 Orangethorpe Ave, Buena Park, CA90620

The above statements apply ONLY to those products distributed by Yamaha Corporation of America or its subsidiaries.

이 기기는 가정용 (B 급 ) 전자파적합기기로서 주로 가정에서 사용하는 것을 목적으로 하며 , 모든 지역에서 사용할 수 있습니다 .

(class b korea)

#### **OBSERVERA!**

Apparaten kopplas inte ur växelströmskällan (nätet) så länge som den ar ansluten till vägguttaget, även om själva apparaten har stängts av.

**ADVARSEL:** Netspændingen til dette apparat er IKKE afbrudt, sålænge netledningen sidder i en stikkontakt, som er tændt — også selvom der er slukket på apparatets afbryder.

**VAROITUS:** Laitteen toisiopiiriin kytketty käyttökytkin ei irroita koko laitetta verkosta.

(standby)

### **ADVARSEL!**

Lithiumbatteri—Eksplosionsfare ved fejlagtig håndtering. Udskiftning må kun ske med batteri af samme fabrikat og type. Levér det brugte batteri tilbage til leverandoren.

#### **VARNING**

Explosionsfara vid felaktigt batteribyte. Använd samma batterityp eller en ekvivalent typ som rekommenderas av apparattillverkaren. Kassera använt batteri enligt fabrikantens instruktion.

#### **VAROITUS**

Paristo voi räjähtää, jos se on virheellisesti asennettu. Vaihda paristo ainoastaan laitevalmistajan suosittelemaan tyyppiin. Hävitä käytetty paristo valmistajan ohjeiden mukaisesti.

(lithium caution)

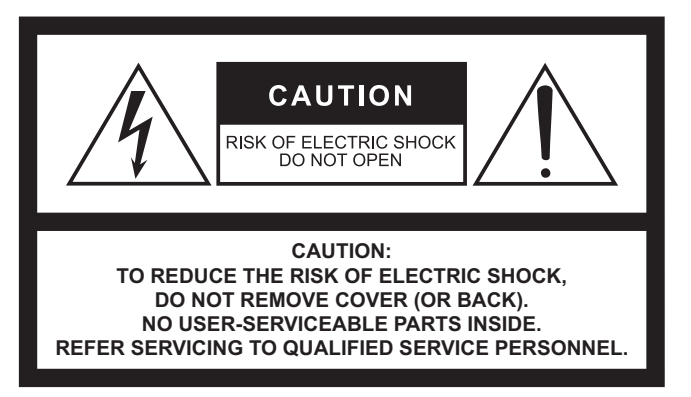

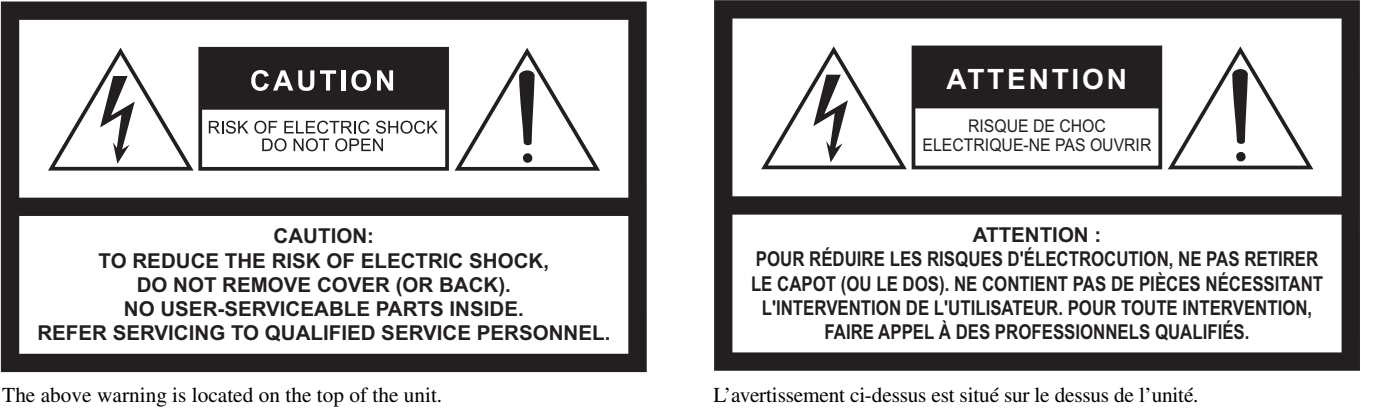

### **Explanation of Graphical Symbols Explication des symboles**

The lightning flash with arrowhead symbol within an equilateral triangle is intended to alert the user to the presence of uninsulated "dangerous voltage" within the product's enclosure that may be of sufficient magnitude to constitute a risk of electric shock to persons.

L'éclair avec une flèche à l'intérieur d'un triangle équilatéral est destiné à attirer l'attention de l'utilisateur sur la présence d'une « tension dangereuse » non isolée à l'intérieur de l'appareil, pouvant être suffisamment élevée pour constituer un risque d'électrocution.

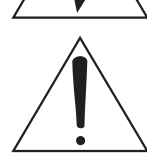

The exclamation point within an equilateral triangle is intended to alert the user to the presence of important operating and maintenance (servicing) instructions in the literature accompanying the product.

Le point d'exclamation à l'intérieur d'un triangle équilatéral est destiné à attirer l'attention de l'utilisateur sur la présence d'instructions importantes sur l'emploi ou la maintenance (réparation) de l'appareil dans la documentation fournie.

# **IMPORTANT SAFETY INSTRUCTIONS**

- **1 Read these instructions.**
- **2 Keep these instructions.**
- **3 Heed all warnings.**
- **4 Follow all instructions.**
- **5 Do not use this apparatus near water.**
- **6 Clean only with dry cloth.**
- **7 Do not block any ventilation openings. Install in accordance with the manufacturer's instructions.**
- **8 Do not install near any heat sources such as radiators, heat registers, stoves, or other apparatus (including amplifiers) that produce heat.**
- **9 Do not defeat the safety purpose of the polarized or grounding-type plug. A polarized plug has two blades with one wider than the other. A grounding type plug has two blades and a third grounding prong. The wide blade or the third prong are provided for your safety. If the provided plug does not fit into your outlet, consult an electrician for replacement of the obsolete outlet.**
- **10 Protect the power cord from being walked on or pinched particularly at plugs, convenience receptacles, and the point where they exit from the apparatus.**
- **11 Only use attachments/accessories specified by the manufacturer.**
- **12 Use only with the cart, stand, tripod, bracket, or table specified by the manufacturer, or sold with the apparatus. When a cart is used, use caution when moving the cart/apparatus combination to avoid injury from tip-over.**

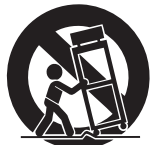

- **13 Unplug this apparatus during lightning storms or when unused for long periods of time.**
- **14 Refer all servicing to qualified service personnel. Servicing is required when the apparatus has been damaged in any way, such as power-supply cord or plug is damaged, liquid has been spilled or objects have fallen into the apparatus, the apparatus has been exposed to rain or moisture, does not operate normally, or has been dropped.**

#### **WARNING**

TO REDUCE THE RISK OF FIRE OR ELECTRIC SHOCK, DO NOT EXPOSE THIS APPARATUS TO RAIN OR MOISTURE.

(UL60065\_03)

# **PRÉCAUTIONS CONCER-NANT LA SÉCURITÉ**

- **1 Lire ces instructions.**
- **2 Conserver ces instructions.**
- **3 Tenir compte de tous les avertissements.**
- **4 Suivre toutes les instructions.**
- **5 Ne pas utiliser ce produit à proximité d'eau.**
- **6 Nettoyer uniquement avec un chiffon propre et sec.**
- **7 Ne pas bloquer les orifices de ventilation. Installer l'appareil conformément aux instructions du fabricant.**
- **8 Ne pas installer l'appareil à proximité d'une source de chaleur comme un radiateur, une bouche de chaleur, un poêle ou tout autre appareil (y compris un amplificateur) produisant de la chaleur.**
- **9 Ne pas modifier le système de sécurité de la fiche polarisée ou de la fiche de terre. Une fiche polarisée dispose de deux broches dont une est plus large que l'autre. Une fiche de terre dispose de deux broches et d'une troisième pour le raccordement à la terre. Cette broche plus large ou cette troisième broche est destinée à assurer la sécurité de l'utilisateur. Si la fiche équipant l'appareil n'est pas compatible avec les prises de courant disponibles, faire remplacer les prises par un électricien.**
- **10 Acheminer les cordons d'alimentation de sorte qu'ils ne soient pas piétinés ni coincés, en faisant tout spécialement attention aux fiches, prises de courant et au point de sortie de l'appareil.**
- **11 Utiliser exclusivement les fixations et accessoires spécifiés par le fabricant.**
- **12 Utiliser exclusivement le chariot, le stand, le trépied, le support ou la table recommandés par le fabricant ou vendus avec cet appareil. Si l'appareil est posé sur un chariot, déplacer le chariot avec précaution pour éviter tout risque de chute et de blessure.**

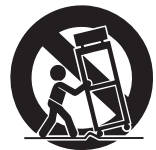

- **13 Débrancher l'appareil en cas d'orage ou**
- **lorsqu'il doit rester hors service pendant une période prolongée. 14 Confier toute réparation à un personnel qualifié. Faire réparer**
- **l'appareil s'il a subi tout dommage, par exemple si la fiche ou le cordon d'alimentation est endommagé, si du liquide a coulé ou des objets sont tombés à l'intérieur de l'appareil, si l'appareil a été exposé à la pluie ou à de l'humidité, si l'appareil ne fonctionne pas normalement ou est tombé.**

#### **AVERTISSEMENT**

POUR RÉDUIRE LES RISQUES D'INCENDIE OU DE DÉCHARGE ÉLECTRIQUE, N'EXPOSEZ PAS CET APPAREIL À LA PLUIE OU À L'HUMIDITÉ.

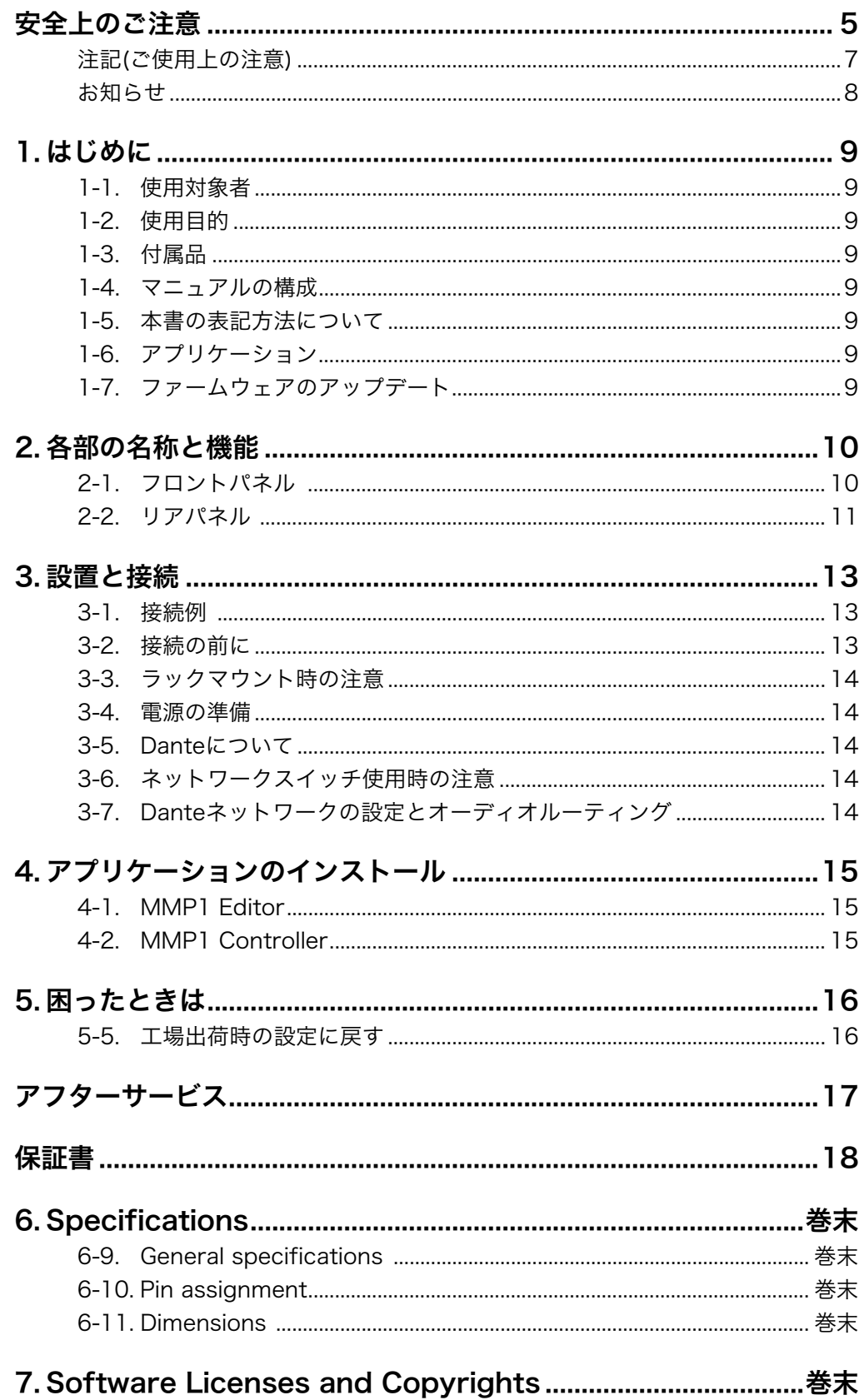

# <span id="page-4-0"></span>**安全上のご注意**

ご使用の前に、必ずよくお読みください。

# **必ずお守りください**

ここに示した注意事項は、製品を安全に正しくご使 用いただき、お客様やほかの方々への危害や財産へ の損害を未然に防止するためのものです。必ずお守 りください。

お読みになったあとは、使用される方がいつでも見ら れる所に必ず保管してください。

# **「警告」と「注意」について**

誤った取り扱いをすると生じることが想定される内容 を、危害や損害の大きさと切迫の程度を区分して掲載 しています。

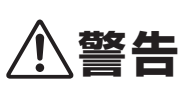

「死亡する可能性または重傷を 負う可能性が想定される」内容 です。

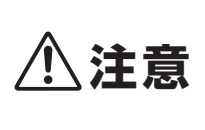

**注意** 損害が発生する可能性が想定さ 「傷害を負う可能性または物的 れる」内容です。

# **記号表示について**

この製品や取扱説明書に表示されている記号には、 次のような意味があります。

### 注意喚起を示す記号

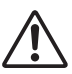

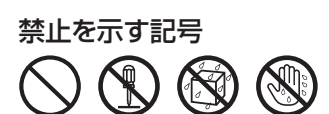

行為を指示する記号

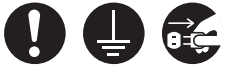

- この製品の内部には、お客様が修理/交換できる 部品はありません。点検や修理は、必ずお買い上 げの販売店または巻末のヤマハ修理ご相談セン ターにご依頼ください。
- データが破損したり失われた場合の補償や、不適 切な使用や改造により故障した場合の補償はいた しかねますので、ご了承ください。

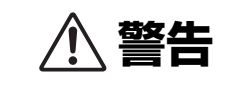

### **電源 / 電源コード**

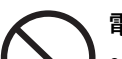

**禁止**

電源コードが破損するようなことをしない。

• ストーブなどの熱器具に近づけない

- 無理に曲げない
- 傷つけない
- 電源コードに重いものをのせない

感電や火災の原因になります。

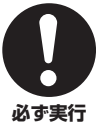

電源はこの機器に表示している電源電圧で 使用する。

誤って接続すると、感電や火災のおそれがあります。

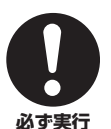

電源コードは、必ず付属のものを使用する。 また、付属の電源コードをほかの製品に使 用しない。

故障、発熱、火災などの原因になります。 付属の電源コードは日本国内専用(125Vまで)です。

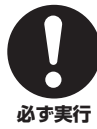

電源プラグにほこりが付着している場合は、 ほこりをきれいに拭き取る。 感電やショートのおそれがあります。

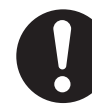

この機器を電源コンセントの近くに設置する。 電源プラグに容易に手の届く位置に設置し、異常を 感じた場合にはすぐに電源を切り、電源プラグをコ **必ず実行** ンセントから抜いて、[BACKUP DC INPUT]端子 に接続している電源も本体から外してください。ま た、電源を切った状態でも電源プラグをコンセント から抜かないかぎり電源から完全に遮断されませ ん。電源プラグに容易に手が届き、操作できるよう に設置してご使用ください。

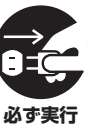

長期間使用しないときや落雷のおそれがあ るときは、必ずコンセントから電源プラグ を抜く。

感電や火災、故障の原因になることがあります。

### **接続**

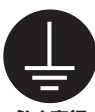

電源プラグは保護接地されている適切な コンセントに接続する。

**必ず実行**

# **分解禁止**

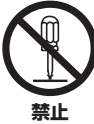

この機器の内部を開けたり、内部の部品を 分解したり改造したりしない。

感電や火災、けが、または 故障の原因になります。異 常を感じた場合など、点検 や修理は、必ずお買い上げ の販売店または巻末のヤマ ハ修理ご相談センターにご 依頼ください。

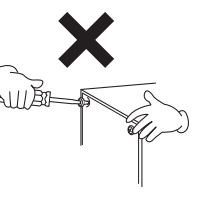

## **水に注意**

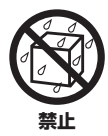

この機器の上に花瓶や薬品など液体の 入ったものを置かない。

• 浴室や雨天時の屋外など湿気の多いとこ ろで使用しない。

内部に水などの液体が入ると、感電や火災、または 故障の原因になります。入った場合は、すぐに電源 を切り、電源プラグをコンセントから抜き、 [BACKUP DC INPUT]端子に接続している電源も 本体から外した上で、お買い上げの販売店または巻 末のヤマハ修理ご相談センターに点検をご依頼くだ さい。

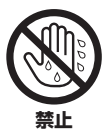

ぬれた手で電源プラグを抜き差ししない。 感電のおそれがあります。

### **聴覚障害**

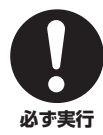

ほかの機器と接続する場合は、すべての電 源を切った上で行なう。 聴覚障害、感電または機器の損傷の原因になること

があります。

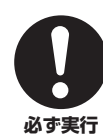

オーディオシステムの電源を入れるときは、 パワーアンプをいつも最後に入れる。電源 を切るときは、パワーアンプを最初に切る。 聴覚障害やスピーカーの損傷の原因になることがあ ります。

### **火に注意**

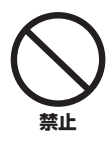

この機器の近くで、火気を使用しない。 火災の原因になります。

# **異常に気づいたら**

下記のような異常が発生した場合、すぐに 電源を切り、電源プラグをコンセントから 抜く。また、[BACKUP DC INPUT]端子 に接続している電源も本体から外す。 **必ず実行**

- 電源コード/プラグがいたんだ場合
- 製品から異常なにおいや煙が出た場合
- 製品の内部に異物が入った場合
- 使用中に音が出なくなった場合
- 製品に亀裂、破損がある場合

そのまま使用を続けると、感電や火災、または故障 のおそれがあります。至急、お買い上げの販売店ま たは巻末のヤマハ修理ご相談センターに点検や修理 をご依頼ください。

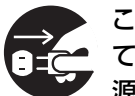

この機器やパワーサプライを落とすなどし て破損した場合は、すぐに電源を切り、電 源プラグをコンセントから抜く。また、

[BACKUP DC INPUT]端子に接続してい る電源も本体から外す。 **必ず実行**

感電や火災、または故障のおそれがあります。至急、 お買い上げの販売店または巻末のヤマハ修理ご相談 センターに点検をご依頼ください。

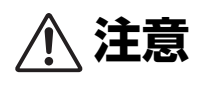

### **電源 / 電源コード**

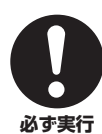

電源プラグを抜くときは、電源コードを持 たずに、必ず電源プラグを持って引き抜く。 電源コードが破損して、感電や火災の原因になるこ とがあります。

## **設置**

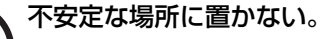

この機器が転倒して故障したり、けがをしたりする 原因になります。

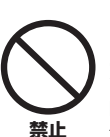

**禁止**

この機器の通風孔(放熱用スリット)をふさ がない。

内部の温度上昇を防ぐため、この機器の側面には通風 孔があります。機器内部に熱がこもり、故障や火災 の原因になることがあります。

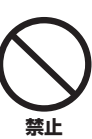

塩害や腐食性ガスが発生する場所に設置し ない。

故障の原因になります。

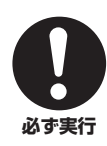

### この機器を移動するときは、必ず接続ケー ブルをすべて外した上で行なう。

ケーブルをいためたり、お客様やほかの方々が転倒 したりするおそれがあります。

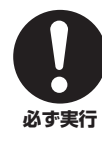

この機器をEIA標準ラックにマウントする 場合は[、14ページ](#page-13-5)の「ラックマウント時の 注意」をよく読んでから設置する。

放熱が不十分だと機器内部に熱がこもり、火災や故 障、誤動作の原因になることがあります。

### **お手入れ**

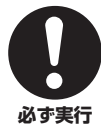

この機器をお手入れをするときは、必ず コンセントから電源プラグを抜く。また、 [BACKUP DC INPUT]端子に接続してい る電源も本体から外す。

感電の原因になることがあります。

### **取り扱い**

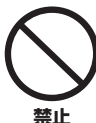

### この機器の通風孔から金属や紙片などの異 物を入れない。

感電、ショート、火災や故障の原因になることがあ ります。入った場合は、すぐに電源を切り、電源プ ラグをコンセントから抜いた上で、お買い上げの販 売店または巻末のヤマハ修理ご相談センターに点検 をご依頼ください。

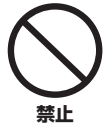

• この機器の上にのったり重いものをのせ たりしない。

• ボタンやスイッチ、入出力端子などに無 理な力を加えない。

この機器が破損したり、けがをしたりする原因にな ります。

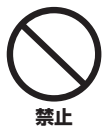

### 接続されたケーブルを引っ張らない。

接続されたケーブルを引っ張ると、機器が破損した り、けがをしたりする原因になります。

# **バックアップバッテリー**

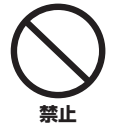

バックアップバッテリーを自分で交換しな い。

誤って交換すると爆発や故障の原因となることがあ ります。

バッテリーを交換する必要があるときは、MMP1 Editorのメニューバーにエラーアイコンが表示され ます。この場合、お買い上げの販売店または巻末の ヤマハ修理ご相談センターにバックアップバッテ リーの交換をご依頼ください。

# <span id="page-6-0"></span>注記(ご使用上の注意)

製品の故障、損傷や誤動作、データの損失を防ぐため、以下の 内容をお守りください。

### 製品の取り扱い / お手入れに関する注意

- テレビやラジオ、AV機器、携帯電話など他の電気製品の 近くで使用しないでください。この機器またはテレビやラ ジオなどに雑音が生じる原因になります。
- 直射日光のあたる場所(日中の車内など)やストーブの近く など極端に温度が高くなるところ、逆に温度が極端に低い ところ、また、ほこりや振動の多いところで使用しないで ください。この機器のパネルが変形したり、内部の部品が 故障したり、動作が不安定になったりする原因になりま す。
- この機器上にビニール製品やプラスチック製品、ゴム製品 などを置かないでください。この機器のパネルが変色/変 質する原因になります。
- お手入れをするときは、乾いた柔らかい布をご使用くださ い。ベンジンやシンナー、洗剤、化学ぞうきんなどを使用 すると、変色/変質する原因になりますので、使用しない でください。
- 機器の周囲温度が極端に変化して(機器の移動時や急激な 冷暖房下など)、機器が結露しているおそれがある場合は、 電源を入れずに数時間放置し、結露がなくなってから使用 してください。結露した状態で使用すると故障の原因にな ることがあります。
- この機器に付属のゴム脚はすべり止め用です。すべりやす い机や台などの上にこの機器を置く場合にご使用くださ い。
- 使用後は、必ず電源をスタンバイにしましょう。 P[MAIN]スイッチとP[BACKUP]スイッチを両方切った 状態(電源インジケーターが消えている)でも微電流が流れ ています。

P[MAIN]スイッチとP[BACKUP]スイッチが両方切れて いるときの消費電力は、最小限の値で設計されています。 この製品を長時間使用しないときは必ず電源プラグをコン セントから抜いてください。

### データの保存に関する注意

この機器は内部メモリー用にバックアップバッテリーを内蔵 しており、電源を切った状態でも内部メモリーのデータは保 持されます。ただし、バックアップバッテリーが消耗すると 内部メモリーのデータが消えてしまいますので、消耗する前 にバックアップバッテリーを交換する必要があります。バッ クアップバッテリーが消耗してくると、MMP1 Editorのメ ニューバーにエラーアイコンが表示されます。その場合は、 電源を切らずに、すぐにデータをコンピューターなどの外部 機器に保存し、お買い上げの販売店または巻末のヤマハ修理 ご相談センターにバックアップバッテリーの交換をご依頼く ださい。バックアップバッテリーの寿命の目安は約5年(無 通電時)ですが、使用環境などにより変動する場合がありま す。

# <span id="page-7-0"></span>お知らせ

### 製品に搭載されている機能 / データに関す るお知らせ

- この製品は、高調波電流規格 JIS C 61000-3-2 に適合し ています。
- 本製品は Dante Brooklyn IIを使用しています。 [使用しているオープンソースライセンスについては、](https://www.audinate.com/software-licensing) Audinate社のウェブサイト(英語)をご覧ください。 https://www.audinate.com/software-licensing

### 取扱説明書の記載内容に関するお知らせ

- この取扱説明書に掲載されているイラストや画面は、すべ て操作説明のためのものです。
- ソフトウェアおよび取扱説明書を運用した結果およびその 影響については、一切責任を負いかねますのでご了承くだ さい。
- Windowsは、米国Microsoft Corporationの米国および その他の国における登録商標です。
- Mac、iPadは、米国および他の国々で登録されたApple Inc.の商標です。
- その他、本書に記載されている会社名および商品名等は、 各社の登録商標または商標です。
- ソフトウェアは改良のため予告なしにバージョンアップす ることがあります。

機種名 ( 品番 )、製造番号 ( シリアルナンバー )、電源条件などの情 報は、製品のトップパネルにある銘板または銘板付近に表示されて います。製品を紛失した場合などでもご自身のものを特定していた だけるよう、機種名と製造番号については以下の欄にご記入のうえ、 大切に保管していただくことをお勧めします。

機種名

製造番号

# <span id="page-8-0"></span>1. はじめに

このたびはヤマハシグナルプロセッサー MMP1をお選び いただき、ありがとうございます。MMP1の機能を十分 に発揮し、末永くご愛用いただくために、このセット アップガイドを必ずお読みください。また、お読みいた だいたあとも、保証書とともに保管してください。

### <span id="page-8-1"></span>1-1. 使用対象者

本製品は、ポストプロダクションや音楽レコーディング、 放送に関する基礎的な知識や技術を有する人を対象とし ています。

### <span id="page-8-2"></span>1-2. 使用目的

- 本製品は、DAWを使ったスタジオレコーディングで、 モニターやコミュニケーション機能を強化するために 使用します。
- 本製品は、放送の現場で、入力音声をルーティングし たり、ミキシングしたりするために使用します。

# <span id="page-8-3"></span>1-3. 付属品

- セットアップガイド(本書、保証書付き)
- 電源コード
- ゴム足(x4)

### <span id="page-8-4"></span>1-4. マニュアルの構成

MMP1のマニュアルには、次の2種類があります。

### セットアップガイド(本書)

設置や接続など、本製品を使用できるようになるまでの 準備について説明しています。

### オペレーションマニュアル (PDF/ウェブサイトからダウンロード)

専用アプリケーションを使った本製品の操作について説 明しています。オペレーションマニュアルは、ヤマハプ ロオーディオウェブサイトからダウンロードできます。

### http://www.yamahaproaudio.com/japan/

### **NOTE**

オペレーションマニュアルは、PDF形式の電子マニュアルになっ ています。PDF形式のファイルを読むために必要なAdobe Acrobat Reader DCは下記のウェブサイトからダウンロードで きます。 https://www.adobe.com/jp/

### <span id="page-8-5"></span>1-5. 本書の表記方法について

本書では、本体と画面上のボタン類を区別するため次の ように書き分けています。

- 本体のボタンをキー、画面上のボタンをボタンと表記し ます。
- 本体のキー、スイッチ、インジケーター、端子などの 名前を[ ]でくくります。操作子によって、[ ]の前に セクション名などを表記する場合もあります。 (例: SCENE [1]キー )
- ソフトウェアのメニュー、ボタン、タブ、ウインドウ などの名前を「 」でくくります。 (例:「MUTE」ボタン)

# <span id="page-8-6"></span>1-6. アプリケーション

MMP1は、以下のアプリケーションで操作します。

• MMP1 Editor (Windows用/Mac用) MMP1のすべての機能を操作できます。

### • MMP1 Controller (iPad用)

MMP1の一部機能をより簡単に操作できます。 MMP1 Controllerを使用する前に、一度MMP1 Editorで本体の初期設定をする必要があります。

これらのアプリケーションについての詳細は、ヤマハ プロオーディオサイトからダウンロードできるMMP1 オペレーションマニュアルをご参照ください。 http://www.yamahaproaudio.com/japan/

# <span id="page-8-7"></span>1-7. ファームウェアのアップデート

この製品は、操作性向上や機能の追加、不具合の修正の ために、本体のファームウェアをアップデートすること ができます。

ファームウェアのアップデートに関する情報は、ヤマハ プロオーディオウェブサイトに掲載されています。

http://www.yamahaproaudio.com/japan/

アップデートの手順については、ウェブサイトに用意さ れているファームウェアアップデートガイドをご参照く ださい。

### **NOTE**

Danteネットワーク内の互換性を保つため、複数のDante対応機 器のファームウェアのアップデートが必要になることがありま す。詳細は、下記ウェブサイトに用意されているファームウェア 互換表をご参照ください。

http://www.yamahaproaudio.com/japan/

# <span id="page-9-0"></span>2. 各部の名称と機能

# <span id="page-9-1"></span>2-1. フロントパネル

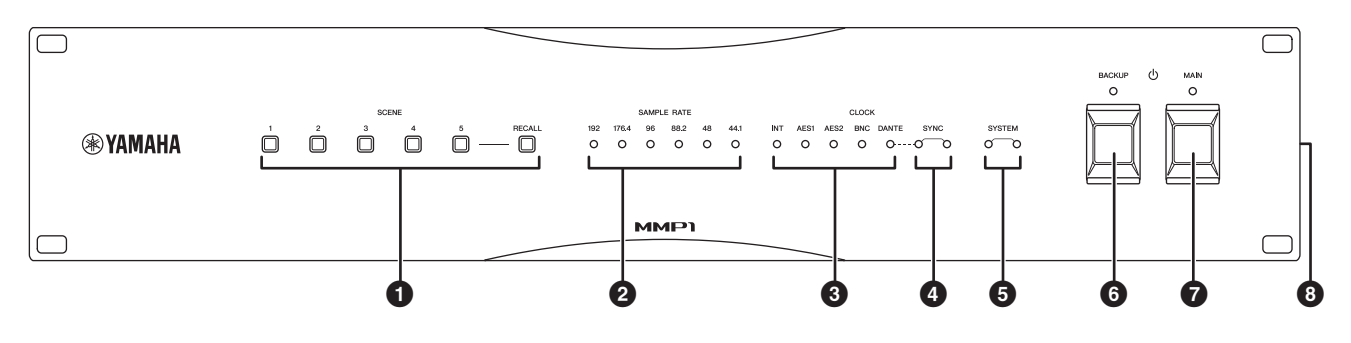

### $\bigcirc$  SCENE [1]~[5] 、[RECALL]キー

本体に保存されているシーンをリコールします。 [1]~[5]のキーを押すと、押されたキーが約10秒間点滅 します。(押されたキーにシーンが保存されていないと、 キーは点滅しません。)キーの点滅中に[RECALL]キーを 押すと、シーンがリコールされ、点滅が点灯に変わりま す。シーンの保存はMMP1 Editorで行ないます。

### **NOTE**

[1]キーをオールミュートキーに設定できます。詳細は、MMP1 オペレーションマニュアルをご参照ください。

### 2 SAMPLE RATEインジケーター

本体の動作サンプリング周波数を表示します。ワードク ロックソースに正しく同期できている場合は点灯し、同 期できていない場合はゆっくりと点滅します。

### **8 CLOCKインジケーター**

本体のワードクロックソースを表示します。選択されて いるワードクロックソースが接続されていない場合や ワードクロックソースに問題がある場合は、ゆっくりと 点滅します。

### 4 SYNCインジケーター

Danteネットワークと本体の同期状態を表示します。

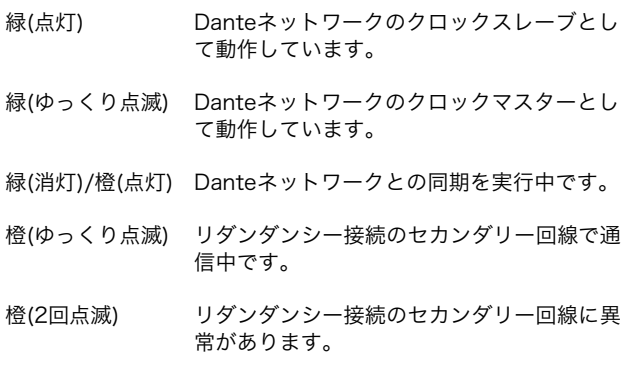

### **6 SYSTEMインジケーター**

本体の動作状態を表示します。

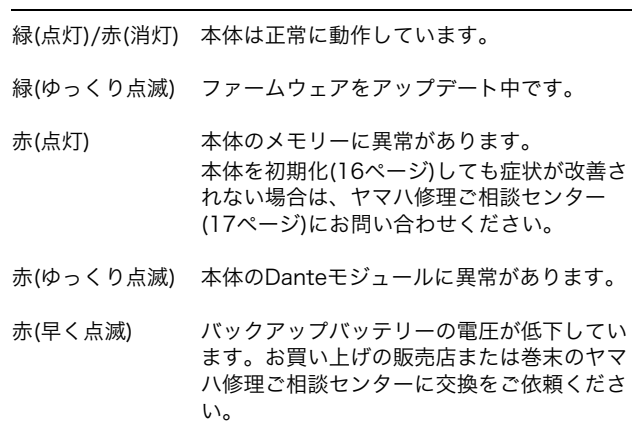

### **6** b[BACKUP]スイッチ/インジケーター

本体のDC電源をオン[■]/スタンバイ[■]します。電源が オンのときインジケーターが点灯します。

### 注記

電源スイッチがスタンバイの状態でも微電流が流れています。長 時間使用しないときは、必ず接続している電源を外してくださ い。

### **NOTE**

電源スイッチのオン/スタンバイを連続して素早く切り替えると、 誤動作の原因になることがあります。電源スイッチをスタンバイ にしてから再度オンにする場合は、6秒以上の間隔を空けてくだ さい。

### 7 P[MAIN]スイッチ/インジケーター

本体のAC電源をオン[ニ]/スタンバイ[■]します。電源が オンのときインジケーターが点灯します。 P[MAIN]スイッチとP[BACKUP]スイッチが両方ともオ ンのときは、AC電源が供給されます。

### 注記

電源スイッチがスタンバイの状態でも微電流が流れています。長 時間使用しないときは、必ず電源プラグをACコンセントから抜 いてください。

#### **NOTE**

電源スイッチのオン/スタンバイを連続して素早く切り替えると、 誤動作の原因になることがあります。電源スイッチをスタンバイ にしてから再度オンにする場合は、6秒以上の間隔を空けてくだ さい。

# <span id="page-10-0"></span>2-2. リアパネル

# とのないようにご注意ください。  $\mathbf{r}$

本体には冷却用ファンが装備されています。ここから排 気が行なわれますので、障害物などで排気口をふさぐこ

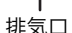

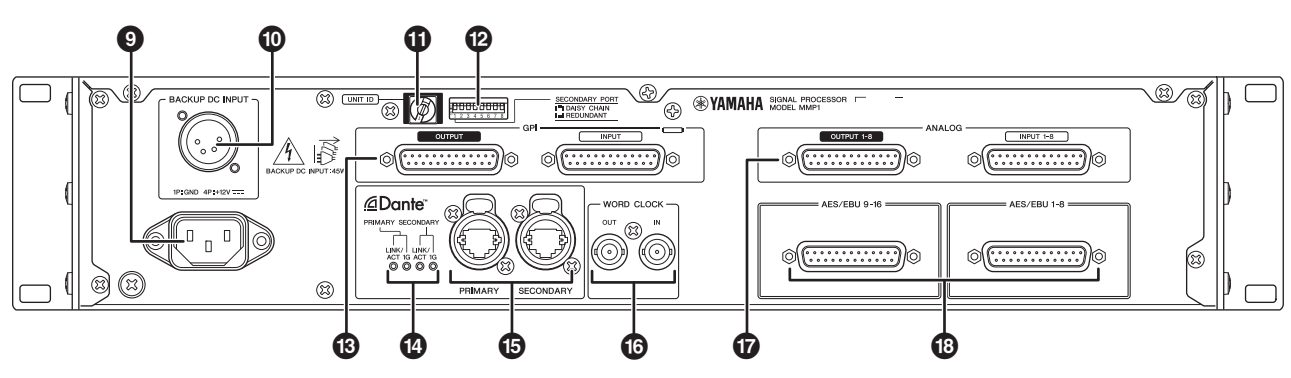

### 9 AC電源入力端子

付属の電源コードを接続します。まずこの機器と電源 コードを接続し、次に電源プラグをコンセントに差し込 みます。

電源コードを接続するときは、ロックされるまでしっか り奥に差し込んでください。付属の電源コードはラッチ によるロック機構(Vロック)を備えており、電源コードが 意図せず外れてしまうのを防ぎます。

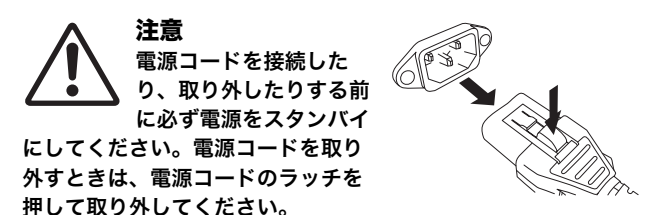

### ) [BACKUP DC INPUT]端子

AC電源のバックアップとして、外部DC電源(+12V、 45W)を接続するXLR-4-32端子です。ピンアサインにつ いては巻末をご覧ください。

**心[BACKUP]スイッチがスタンバイ(■)の状態でも待** 機電流により放電が続きます。このためバッテリーで の動作は保証していません。

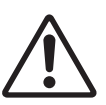

注意

外部電源を接続したり、取り外したりする前に、必 ず本体と外部電源の電源をスタンバイにしてくださ い。故障や感電の原因になります。

### 注記

6 排気口

外部DC電源には、電源定格に十分余裕のあるものをお使いくだ さい。電源定格に余裕がない外部電源の場合、電源オン時の突入 電流によって動作が不安定になることがあり、故障の原因になり ます。また、電源オン時の突入電流による故障を防ぐため、 P[BACKUP]スイッチよりもP[MAIN]スイッチを先にオンに してください。

#### **NOTE**

- b[MAIN]スイッチと b[BACKUP]スイッチが両方ともオンの ときは、AC電源が供給されます。
- 両方の電源がオンの場合、異常などによってAC電源の供給が 途絶えると、自動的に外部DC電源に切り替わります。

### ! [UNIT ID]ロータリースイッチ

Danteネットワーク上で、本体を識別するためのIDを設 定します。同一ネットワーク内にID設定が必要なヤマハ 製Dante対応機器が複数あるときは、別々のIDになるよ うに設定してください。

#### **NOTE**

電源オンのときに設定したIDは、次に電源をオンにしたときに反 映されます。

### @ ディップスイッチ

本体の設定を変更します。詳細は「接続の前に」([13ペー](#page-12-2) [ジ\)](#page-12-2) 、「工場出荷時の設定に戻す」([16ページ](#page-15-1))をご参照く ださい。

#### **NOTE**

電源オンのときに変更した設定は、次に電源をオンにしたときに 反映されます。

2. 各部の名称と機能

### **6 GPI [INPUT]/[OUTPUT]端子**

GPIに対応した機器を接続するためのD-Sub 25ピンメス 端子です。本体のGPI設定はMMP1 Editorで行ないます。 各端子の電流/電圧、ピンアサインについては巻末をご覧 ください。

### **4 Dante [LINK/ACTI/[1G1インジケーター**

Dante [PRIMARY]端子と[SECONDARY]端子の通信状態 を表示します。

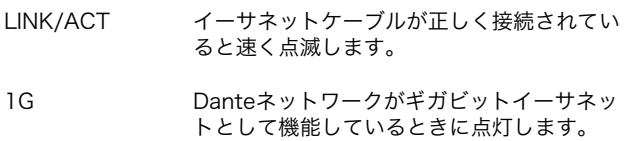

### % Dante [PRIMARY]/[SECONDARY]端子

Danteネットワークと接続するためのetherCON (RJ-45) 端子です。1つの端子で最大入力64チャンネル/最大出力 64チャンネルのオーディオ信号を入出力します。

### **NOTE**

- 電磁干渉防止のためには、CAT5e以上のSTP (Shielded Twisted Pair)ケーブル(シールド付きツイストペアケーブル) をお使いください。STPケーブルは、コネクターの金属部分と ケーブルのシールド部分を導電テープなどで確実に接触させ てください。
- Dante対応機器またはギガビットイーサネット対応機器(コン ピューターを含む)以外は接続しないでください。

### **◎ WORD CLOCK [IN]/[OUT]端子**

ワードクロック信号を入力または出力する機器を接続す るためのBNC端子です。WORD CLOCK [IN]端子は内部 で75Ωで終端されています。

### & ANALOG [INPUT 1-8]/[OUTPUT 1-8]端子

アナログ信号を入力または出力する機器を接続するため のD-Sub 25ピン(バランス)端子です。1つの端子で8チャ ンネルのオーディオ信号を入力または出力します。

### 注記

やむをえず本機のバランス(平衡)出力をアンバランス(不平衡)機 器に接続する場合はグランド電位の違いにより機器の故障の原因 となる可能性がありますので、各機器間のグランド電位を合わせ て使用してください。

アンバランス(不平衡)機器接続ケーブルの配線は3pin COLDと 1pin GNDを接続してお使いください。

### **© [AES/EBU 1-8]/[AES/EBU 9-16]端子**

AES/EBUフォーマットのデジタル信号を入力または出力 する機器を接続します。D-Sub 25ピン(バランス)端子で す。1つの端子で8チャンネルのオーディオ信号を入力お よび出力します。

#### **NOTE**

電磁干渉防止のため、シールド付きケーブルを使用してくださ い。シールド付きケーブルは、コネクターの金属部分とケーブル のシールド部分を導電テープなどで確実に接触させてください。

# <span id="page-12-0"></span>3. 設置と接続

# <span id="page-12-1"></span>3-1. 接続例

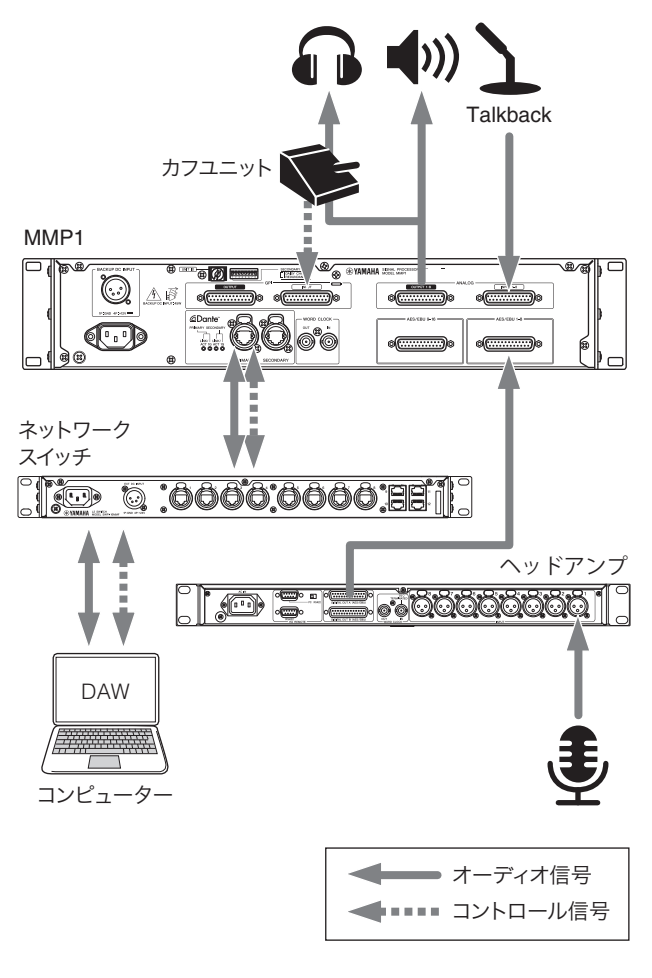

# <span id="page-12-2"></span>3-2. 接続の前に

あらかじめ本体の設定をしておきます。

- UNIT ID
- Danteネットワークへの接続方法
- IPアドレス

電源オンのときに変更した設定は、次に電源をオンに したときに反映されます。

### 3-2-1. UNIT ID

Danteネットワーク上で、本体を識別するためのUNIT ID を本体リアパネルのロータリースイッチで設定します。 同じネットワーク内で重複しないIDを設定してください。

### 3-2-2. Danteネットワークへの接続方法

Danteネットワークへの接続方法を本体リアパネルの ディップスイッチ1で設定します。接続方法は、リダンダ ンシー (スター )とデイジーチェーンの2つから選択でき ます。

DAISY CHAIN

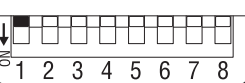

ディップスイッチ1を上に設定(デフォルト)

REDUNDANT

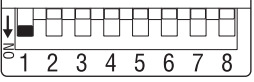

ディップスイッチ1を下に設定

### 3-2-3. IPアドレス

接続したコンピューターから本体を識別するためのIPア ドレスを本体リアパネルのディップスイッチ7と8で設定 します。

Auto IP

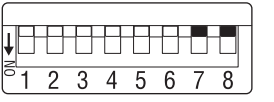

DIPスイッチ7と8を上に設定 169.254.0.1~169.254.254.254の範囲で IPアドレスが自動的に設定されます。 (デフォルト)

DHCP

Static IP (Auto)

Static IP (Manual)

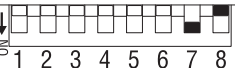

DIPスイッチ7を下 DIPスイッチ8を上に設定 DHCPサーバーから割り当てられたIPアドレ スになります。

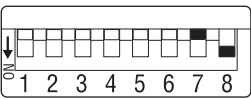

DIPスイッチ7を上 DIPスイッチ8を下に設定 192.168.0.xx (xxはUNIT ID)にIPアドレスが 設定されます。

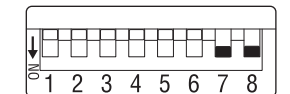

DIPスイッチ7と8を下に設定 MMP1 Editorを使ってIPアドレスを設定し ます。

### <span id="page-13-5"></span><span id="page-13-0"></span>3-3. ラックマウント時の注意

この機器が動作保証する室温は0~40℃です。この機器 を複数台または他の機器と一緒にEIA標準のラックにマウ ントする場合、各機器からの熱でラック内の温度が上昇 し、十分な性能を発揮できないことがあります。 この機器に熱がこもらないように、必ず以下の条件で ラックにマウントしてください。

- パワーアンプなどの発熱しやすい機器と一緒にマウン トする場合は、他の機器との間を1U以上空けてくださ い。また、このスペースは通風パネルを取り付けたり、 開放したりして、十分な通気を確保してください。
- ラックの背面を開放して、ラックを壁や天井から10cm 以上離し、十分な通気を確保してください。

ラック背面を開放できない場合は、ラックに市販のファ ンキットなどの強制換気用装置を設置してください。 ファンキットを取り付けた場合は、ラックの背面を閉じ ると放熱効果が大きくなることもあります。 詳しくはラックおよびファンキットの取扱説明書をご参 照ください。

### <span id="page-13-1"></span>3-4. 電源の準備

### 3-4-1. 電源コードの接続

- 1. 本体の[BACKUP]スイッチと[MAIN]スイッチを両方 ともスタンバイにします。
- 2. 付属の電源コードを本体リアパネルのAC電源入力端 子に接続します。
- 3. 付属の電源コードのもう一端をコンセントに接続しま す。

#### **NOTE**

- 電源コードを外すときは、上記の 手順を1→3→2の順で行なってく ださい。
- 電源コードを取り外すときは、電 源コードのラッチを押して取り外 してください。

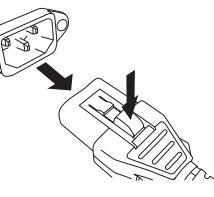

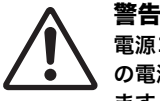

電源コードは、必ず付属のものをお使いください。他 の電源コードを使用すると、発熱や感電の原因になり ます。

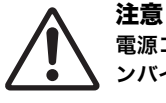

電源コードの接続、取り外しの前に電源を必ずスタ ンバイにしてください。

### 注記

電源スイッチがスタンバイの状態でも微電流が流れています。 長時間使用しないときは、必ず電源プラグをコンセントから抜い てください。

### 3-4-2. 電源のオン/スタンバイ

スピーカーの故障を防ぐために、電源を入れるときは、 最後にパワーアンプやパワードスピーカーの電源を入れ てください。また、電源を切るときは、最初にパワーア ンプやパワードスピーカーの電源を切ってください。

# <span id="page-13-2"></span>3-5. Danteについて

DanteはAudinate社が開発したネットワークオーディオ プロトコルです。ギガビットイーサネット対応のネット ワーク環境で、サンプリング周波数/ビットレートが違う 複数のオーディオ信号や、機器のコントロール信号を同 時に扱える特長を持っています。

Danteの詳細については、Audinate社のウェブサイトを ご参照ください。

#### https://www.audinate.com/

また、ヤマハプロオーディオのウェブサイトにも、 Danteに関するさまざまな情報を掲載しています。 http://www.yamahaproaudio.com/japan/

### <span id="page-13-3"></span>3-6. ネットワークスイッチ使用時 の注意

Danteネットワーク内では、ネットワークスイッチの EEE機能(\*)を使用しないでください。

EEE機能に対応したスイッチ間では、消費電力の相互設 定が自動で調整されますが、相互設定の調整が正しく機 能しないスイッチもあります。

これにより、Danteネットワーク内の不適切な場面でス イッチのEEE機能が有効になってしまう可能性があり、 クロック同期性能が悪化して音声が途切れる場合があり ます。

そのため、以下のようにしてください。

- マネージドスイッチを使う場合、Danteを使用するす べてのポートのEEE機能をオフにしてください。EEE機 能がオフにできないスイッチは使用しないでください。
- アンマネージドスイッチを使う場合、EEE機能に対応 したスイッチを使用しないでください。これらの スイッチはEEE機能をオフにできません。
- \* EEE (Energy Efficient Ethernet)機能とは、ネットワークの トラフィックが少ないときにイーサネット機器の消費電力を減 らす技術です。グリーンイーサネットやIEEE802.3azとも呼ば れています。

### <span id="page-13-4"></span>3-7. Danteネットワークの設定と オーディオルーティング

Danteネットワークでは、複数のDante機器のオーディ オ入出力を自由にルーティングできます。そのため、ど のチャンネルの信号を、どこに送るかを設定する必要が あります。

Danteネットワークとオーディオルーティングの設定は、 Dante Controllerを使います。

Dante Controllerは下記のウェブサイトからダウンロー ドできます。

### [https://www.audinate.com/products/software/dante](https://www.audinate.com/products/software/dante-controller?lang=ja)controller?lang=ja

Dante Controllerについての詳細は、同ウェブサイトに あるDante Controllerの取扱説明書をご参照ください。

# <span id="page-14-0"></span>4. アプリケーションのイン ストール

# <span id="page-14-1"></span>4-1. MMP1 Editor

MMP1 EditorはMMP1を操作するためのアプリケーショ ンです。WindowsとMacに対応しています。

- 1. MMP1 Editorをインストールするコンピューターに 管理者権限のあるアカウントでログインする
- 2. ヤマハプロオーディオウェブサイトからMMP1 Editorのインストーラーをダウンロードする http://www.yamahaproaudio.com/
- 3. ダウンロードしたファイルを解凍する
- 4. 解凍したフォルダ内にあるインストーラーをダブルク リックしてインストールを開始する インストーラー名は、「setup.exe」(Windows用)、

「Yamaha MMP1 Editor Vx.x.x.pkg」(Mac用)です。 x.x.xはバージョンを表します。

### 5. 以降、画面の指示に従ってください

### **NOTE**

- Windowsで「ユーザーアカウント制御」ダイアログボックス が表示される場合は、[続行] または [はい] をクリックしてく ださい。
- MMP1 Editorをアンインストールするには Windowsの場合:[コントロールパネル] → [プログラムと機 能]または[コントロールパネル] → [プログラムのアンインス トール]で、削除したい項目を選択し、[アンインストール] を クリックします。 Macの場合:ダウンロードした圧縮ファイルに含まれる

「Uninstall Yamaha MMP1 Editor.app」を開き、画面の指示 に従います。

# <span id="page-14-2"></span>4-2. MMP1 Controller

MMP1 ControllerはMMP1の機能を操作するためのiPad 用アプリケーションです。MMP1 Editorに比べて機能が 限定され、より直感的に操作できるアプリケーションに なっています。

- 1. MMP1 ControllerをApp Storeで検索する
- 2. 検索結果のMMP1 Controllerをタップして検索結果 を表示する
- 3.「無料」をタップする
- 4.「インストール」をタップする
- 5. 以降、画面の指示に従ってください

# <span id="page-15-0"></span>5. 困ったときは

ヤマハプロオーディオサイトに、FAQ (よくあるご質問と 答え)を掲載しています。

http://www.yamahaproaudio.com/japan/

# 5-1. MMP1を認識しない

- 他のヤマハ製Dante対応機器とUNIT IDが重複していま せんか?
- ネットワークスイッチは正しく動いていますか? ネットワークスイッチの電源を入れ直すことで問題が 解消することがあります。
- ケーブルに問題はありませんか? ケーブルを交換することで問題が解消することがあり ます。
- コンピューターとMMP1のIPアドレスは正しく設定さ れていますか?

# 5-2. 音が出ない

機器がDanteネットワークで接続されている場合、 DanteネットワークのパッチはDante Controllerで正し く設定されていますか?

詳細は、下記ウェブサイトに用意されているDante Controllerの取扱説明書をご参照ください。

[https://www.audinate.com/products/software/dante](https://www.audinate.com/products/software/dante-controller?lang=ja)controller?lang=ja

### 5-3. ファームウェアアップデートの 方法や必要な環境を知りたい

アップデートに関する情報、手順、設定については、 下記ウェブサイトおよび各製品のファームウェアアップ デートガイドをご参照ください。

http://www.yamahaproaudio.com/japan/

### 5-4. MMP1と接続している機器に 「ファームウェアミスマッチ」 といった内容のエラーが表示 される

各機器を互換性のあるバージョンでご使用ください。 互換性については、下記ウェブサイトに用意されている ファームウェアの互換表をご参照ください。

http://www.yamahaproaudio.com/japan/

# <span id="page-15-1"></span>5-5. 工場出荷時の設定に戻す

以下の手順で、本体を工場出荷時の設定に戻せます。

- 1. 本体の電源をスタンバイにします。
- 2. ディップスイッチ2を[ON](下)にして、本体の電源を オンにします。

各パラメーターが工場出荷時の状態に戻ると、フロント パネルのすべてのインジケーター (電源インジケーターを 除く)が点滅します。

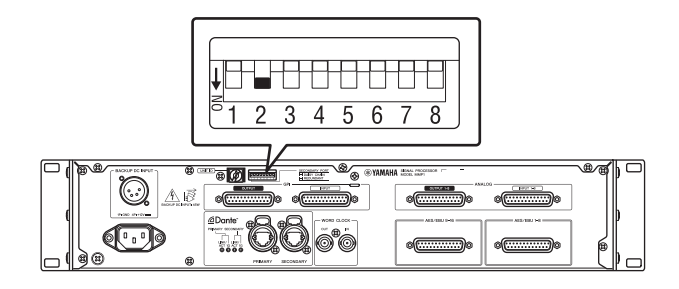

- 3. 本体の電源をスタンバイにします。
- 4. ディップスイッチ2を[OFF](上)にして、本体の電源 をオンにします。

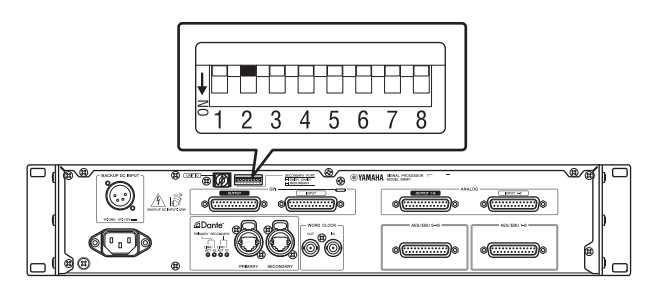

# <span id="page-16-0"></span>アフターサービス

### お問い合わせ窓口

お問い合わせや修理のご依頼は、お買い上げ店、または 次のお問い合わせ窓口までご連絡ください。

### ● 機能や取り扱いに関するお問い合わせ

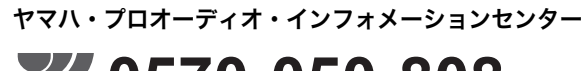

# **0570-050-808**

※固定電話は全国市内通話料金でご利用いただけます。 通話料金は音声案内で確認できます。

上記番号でつながらない場合は 03-5488-5447 受付時間 月曜日~金曜日 11:00~17:00 (土曜、日曜、祝日およびセンター指定休日を除く) オンラインサポート https://jp.yamaha.com/support/

### ● 修理に関するお問い合わせ

### <span id="page-16-1"></span>ヤマハ修理ご相談センター

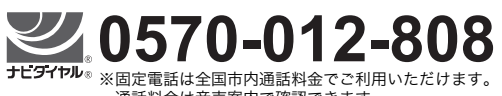

### 通話料金は音声案内で確認できます。

上記番号でつながらない場合は 053-460-4830 FAX 03-5762-2125 東日本 (北海道/東北/関東/甲信越/東海) 06-6649-9340 西日本 (北陸/近畿/四国/中国/九州/沖縄)

#### 修理品お持込み窓口

東日本サービスセンター 〒143-0006 東京都大田区平和島2丁目1-1 京浜トラックターミナル内14号棟A-5F FAX 03-5762-2125

#### 西日本サービスセンター 〒556-0011 大阪府大阪市浪速区難波中1丁目13-17 ナンバ汁本ビル7F FAX 06-6649-9340

#### 受付時間

月曜日~金曜日 10:00~17:00 (土曜、日曜、祝日およびセンター指定休日を除く)

### ● 販売元

(株)ヤマハミュージックジャパン PA営業部 〒103-0015 東京都中央区日本橋箱崎町41-12 KDX箱崎ビル1F

### 保証と修理について

保証と修理についての詳細は下記のとおりです。

### ● 保証書

本書に保証書が掲載されています。購入を証明する書類 (レシート、売買契約書、納品書など)とあわせて、大切に 保管してください。

### ● 保証期間と期間中の修理

保証書をご覧ください。保証書記載内容に基づいて修理 させていただきます。お客様に製品を持ち込んでいただ くか、サービスマンが出張修理にお伺いするのかは、製 品ごとに定められています。

### ● 保証期間経過後の修理

ご要望により有料にて修理させていただきます。 下記の部品などについては、使用時間や使用環境などに より劣化しやすいため、消耗劣化に応じて部品の交換が 必要となります。有寿命部品の交換は、お買い上げ店ま たはヤマハ修理ご相談センターまでご連絡ください。

#### 有寿命部品

フェーダー、ボリューム、スイッチ、接続端子など

### ● 補修用性能部品の最低保有期間

製品の機能を維持するために必要な部品の最低保有期間 は、製造終了後8年です。

### ● 修理のご依頼

本書をもう一度お読みいただき、接続や設定などをご確 認のうえ、お買い上げの販売店またはヤマハ修理ご相談 センターまでご連絡ください。修理をご依頼いただくと きは、製品名、モデル名などとあわせて、製品の状態を できるだけ詳しくお知らせください。

### ● 損害に対する青仟

この製品(搭載プログラムを含む)のご使用により、お客様 に生じた損害(事業利益の損失、事業の中断、事業情報の 損失、そのほかの特別損失や逸失利益)については、当社 は一切その責任を負わないものとします。また、いかな る場合でも、当社が負担する損害賠償額は、お客様がお 支払になったこの商品の代価相当額をもって、その上限 とします。

ASCAMIPAMPPCA12

<span id="page-17-0"></span>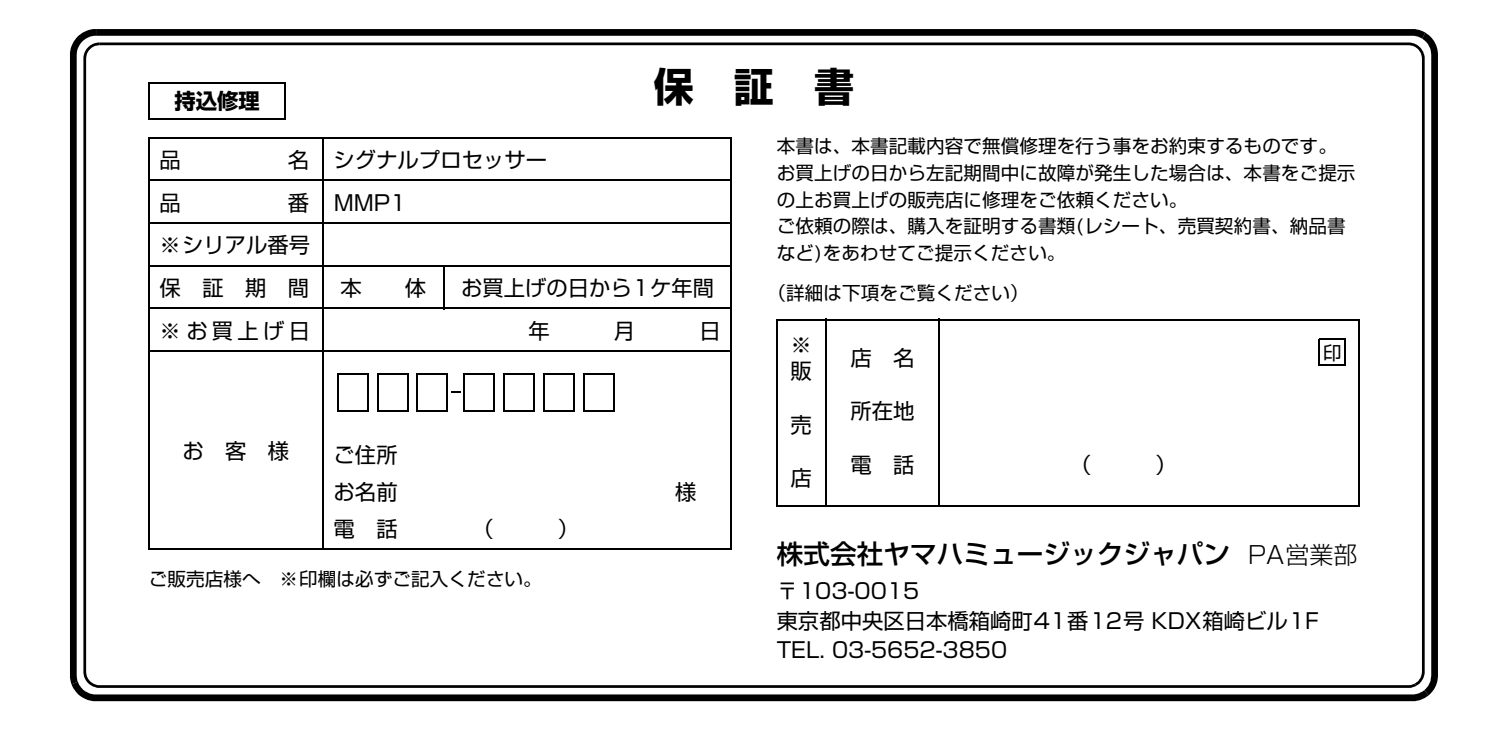

# **保証規定**

- **1.** 保証期間中、正常な使用状態(取扱説明書、本体貼付ラベルなどの注意 書に従った使用状態)で故障した場合には、無償修理を致します。
- **2.** 保証期間内に故障して無償修理をお受けになる場合は、商品と本書をご 持参ご提示のうえ、お買上げ販売店にご依頼ください。
- **3.** ご贈答品、ご転居後の修理についてお買上げの販売店にご依頼できない 場合には、※ヤマハ修理ご相談センターにお問合わせください。
- **4.** 保証期間内でも次の場合は有料となります。
	- (1)本書のご提示がない場合。
	- (2)本書にお買上げの年月日、お客様、お買上げの販売店の記入がない 場合、及び本書の字句を書き替えられた場合。
	- (3)使用上の誤り、他の機器から受けた障害または不当な修理や改造に よる故障及び損傷。
	- (4)お買上げ後の移動、輸送、落下などによる故障及び損傷。
	- (5)火災、地震、風水害、落雷、その他の天災地変、公害、塩害、異常 電圧などによる故障及び損傷。
	- (6) お客様のご要望により出張修理を行なう場合の出張料金。
- **5.** この保証書は日本国内においてのみ有効です。 This warranty is valid only in Japan.
- **6.** この保証書は再発行致しかねますので大切に保管してください。
- \* この保証書は本書に示した期間、条件のもとにおいて無償修理をお約束す るものです。したがってこの保証書によってお客様の法律上の権利を制限 するものではありませんので、保証期間経過後の修理などについてご不明 の場合は、お買上げの販売店、※ヤマハ修理ご相談センターにお問合わせ ください。
- \* ご記入いただきましたお客様のお名前、ご住所などの個人情報は、本保証 規定に基づく無料修理に関する場合のみ使用致します。取得した個人情報 は適切に管理し、法令に定める場合を除き、お客様の同意なく第三者に提 供することはありません。
- ※ その他の連絡窓口につきましては、本取扱説明書をご参照ください。

# **6. Specifications**

# **6-1. ELECTRICAL CHARACTERISTICS**

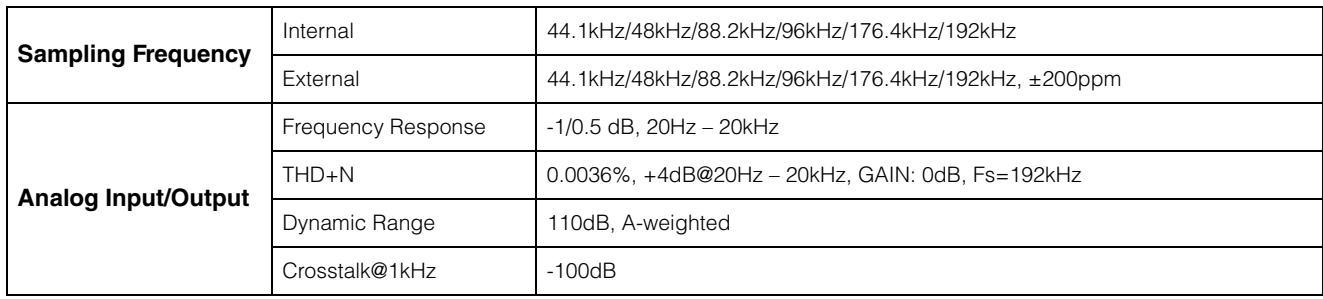

# **6-2. ANALOG INPUT CHARACTERISTICS**

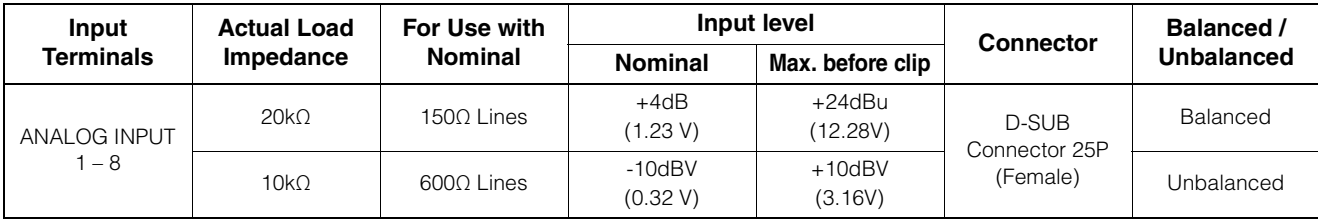

# **6-3. ANALOG OUTPUT CHARACTERISTICS**

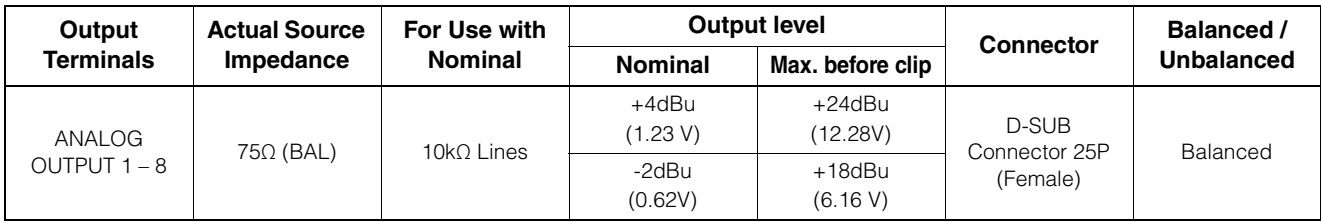

# **6-4. DIGITAL INPUT CHARACTERISTICS**

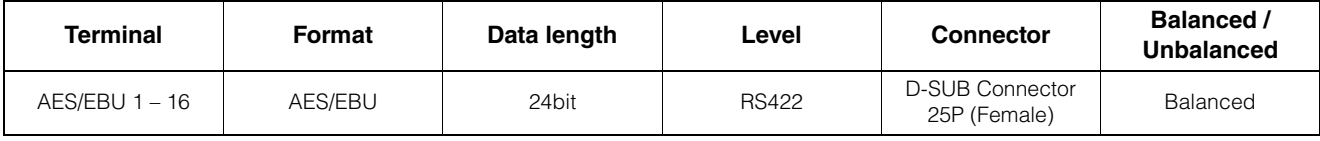

# **6-5. DIGITAL OUTPUT CHARACTERISTICS**

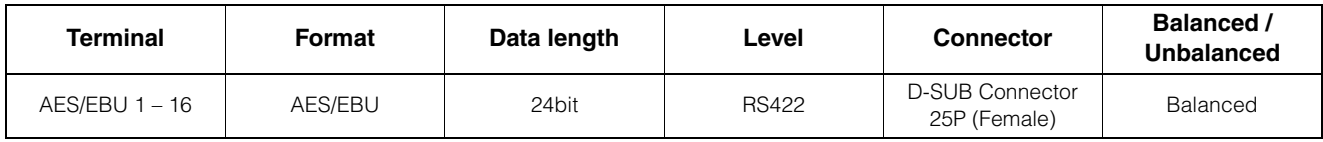

# **6-6. DIGITAL INPUT & OUTPUT CHARACTERISTICS**

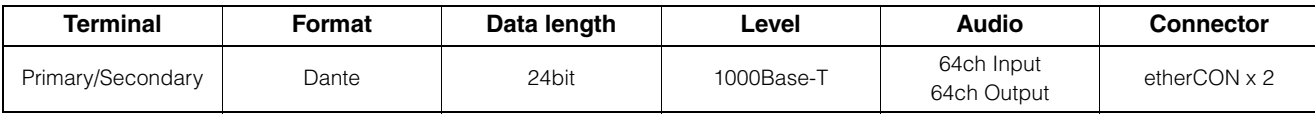

# **6-7. CONTROL I/O CHARACTERISTICS**

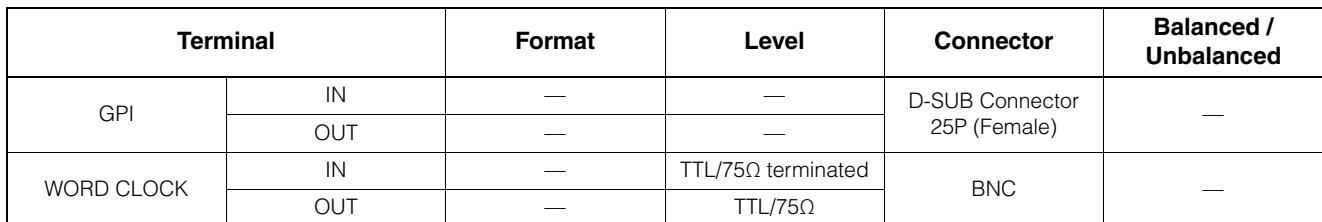

• GPI inputs ch1-12: optically isolated. Load current = 3 mA (typical). See figure 1.

• GPI inputs ch13-16: optically isolated. IN+ input voltage range = 5 V to 24 V, Load current = 2 mA @5 V or 10 mA@24 V (typical). See figure 2.

• GPI outputs ch1-10: Open collector outputs. Maximum current draw 75 mA (per channel). Withstand a voltage of 12 V. See figure 3.

• GPI +5 V outputs: Output voltage = 5 V +/- 0.25 V, Maximum surpply current in total = 300 mA. See "6-10. Pin assignment / GPI [OUTPUT] connector."

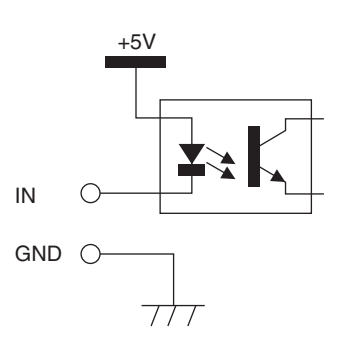

Figure 1: GPI Inputs ch1-12 Figure 2: GPI Inputs ch13-16

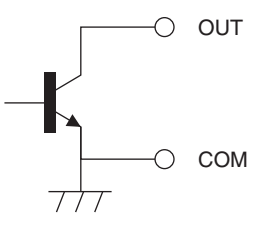

Figure 3: GPI outputs

# **6-8. EXTERNAL DC INPUT CHARACTERISTICS**

IN+

 $\subset$ 

IN-

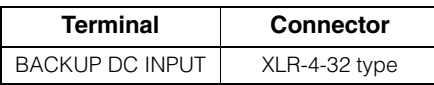

# **6-9. General specifications**

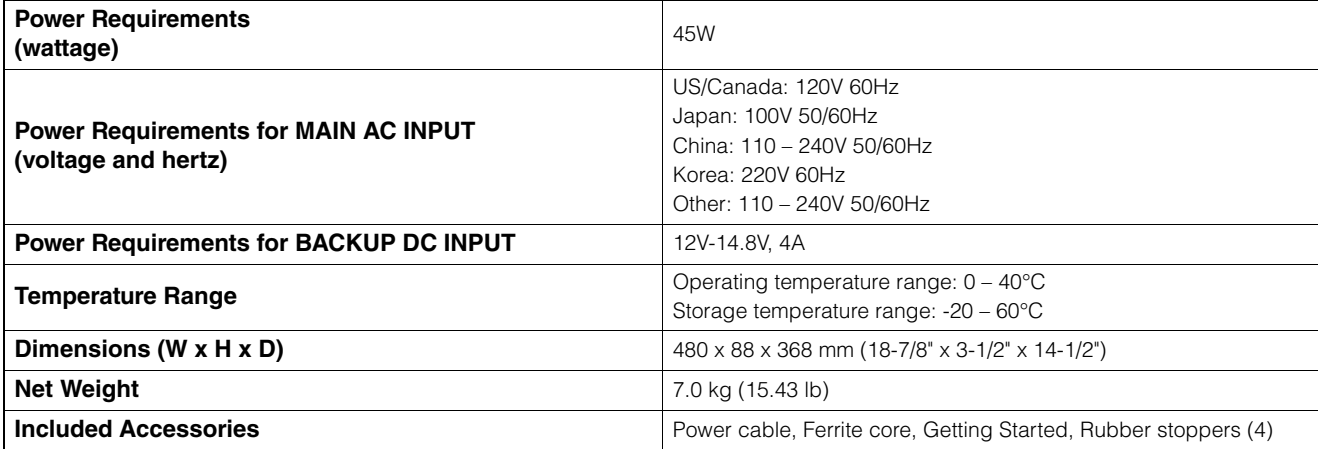

# **6-10. Pin assignment**

### **ANALOG [INPUT] connector**

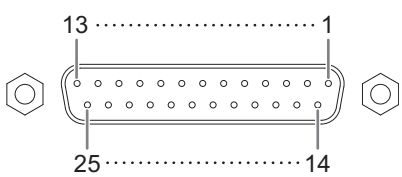

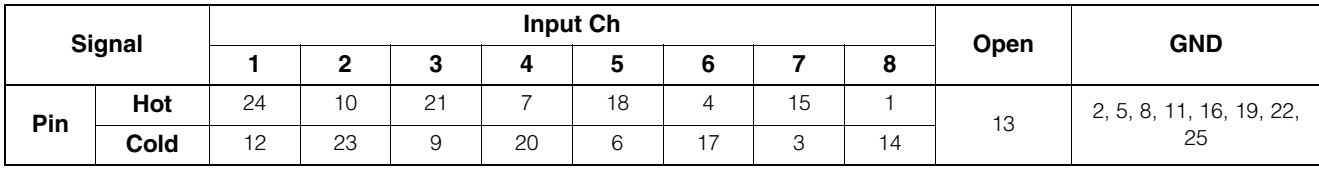

### **ANALOG [OUTPUT] connector**

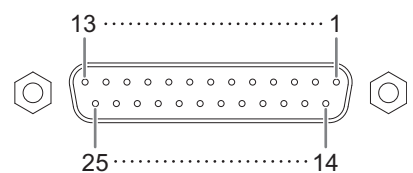

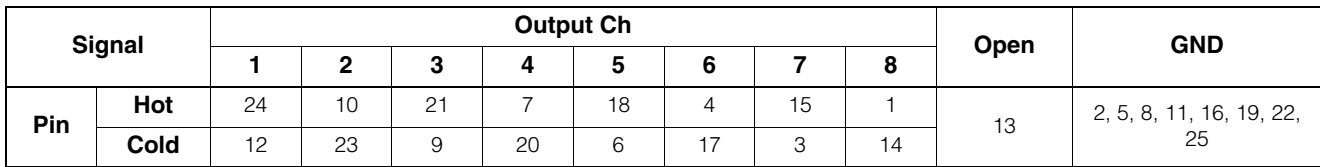

### **[AES/EBU] connectors**

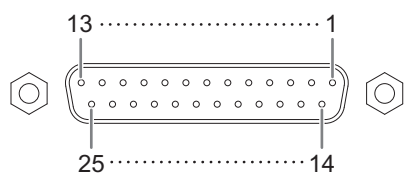

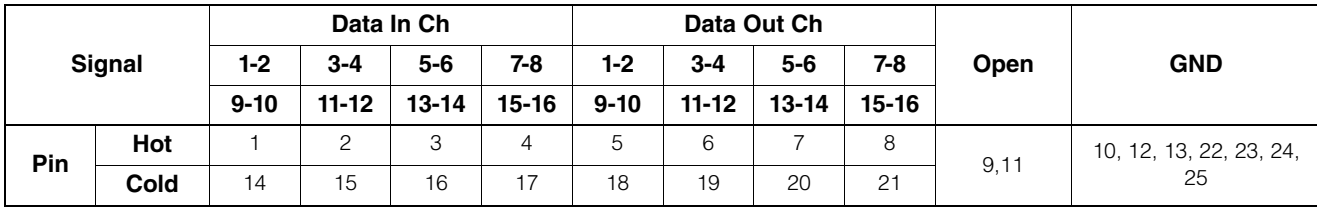

# **[BACKUP DC INPUT] connector**

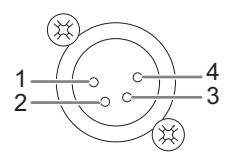

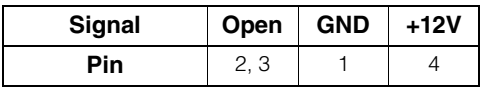

### **GPI [INPUT] connector**

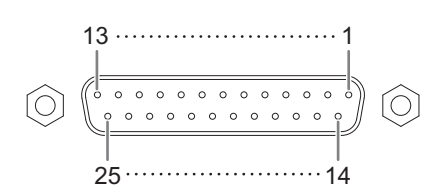

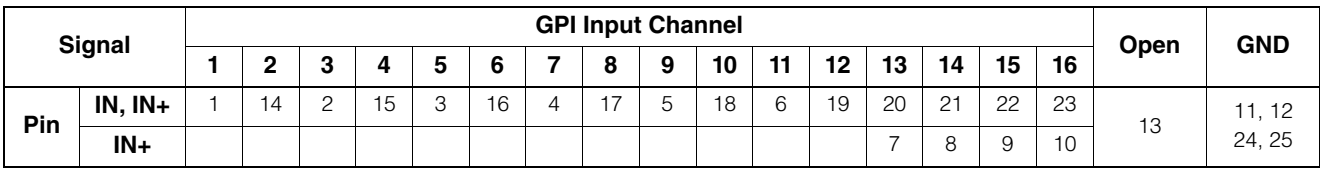

### **GPI [OUTPUT] connector**

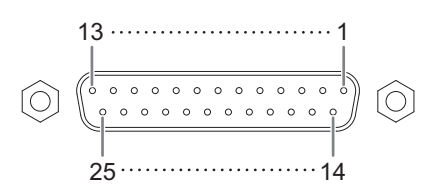

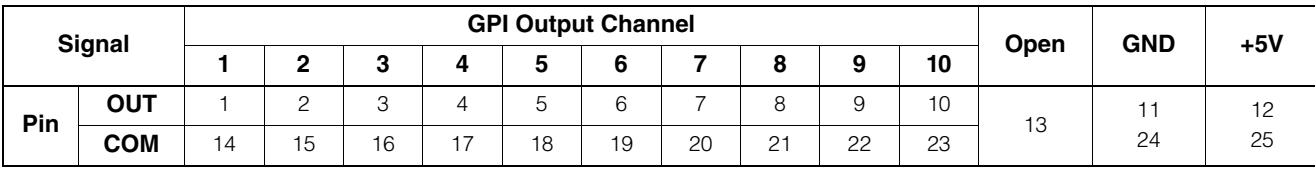

## **6-11. Dimensions**

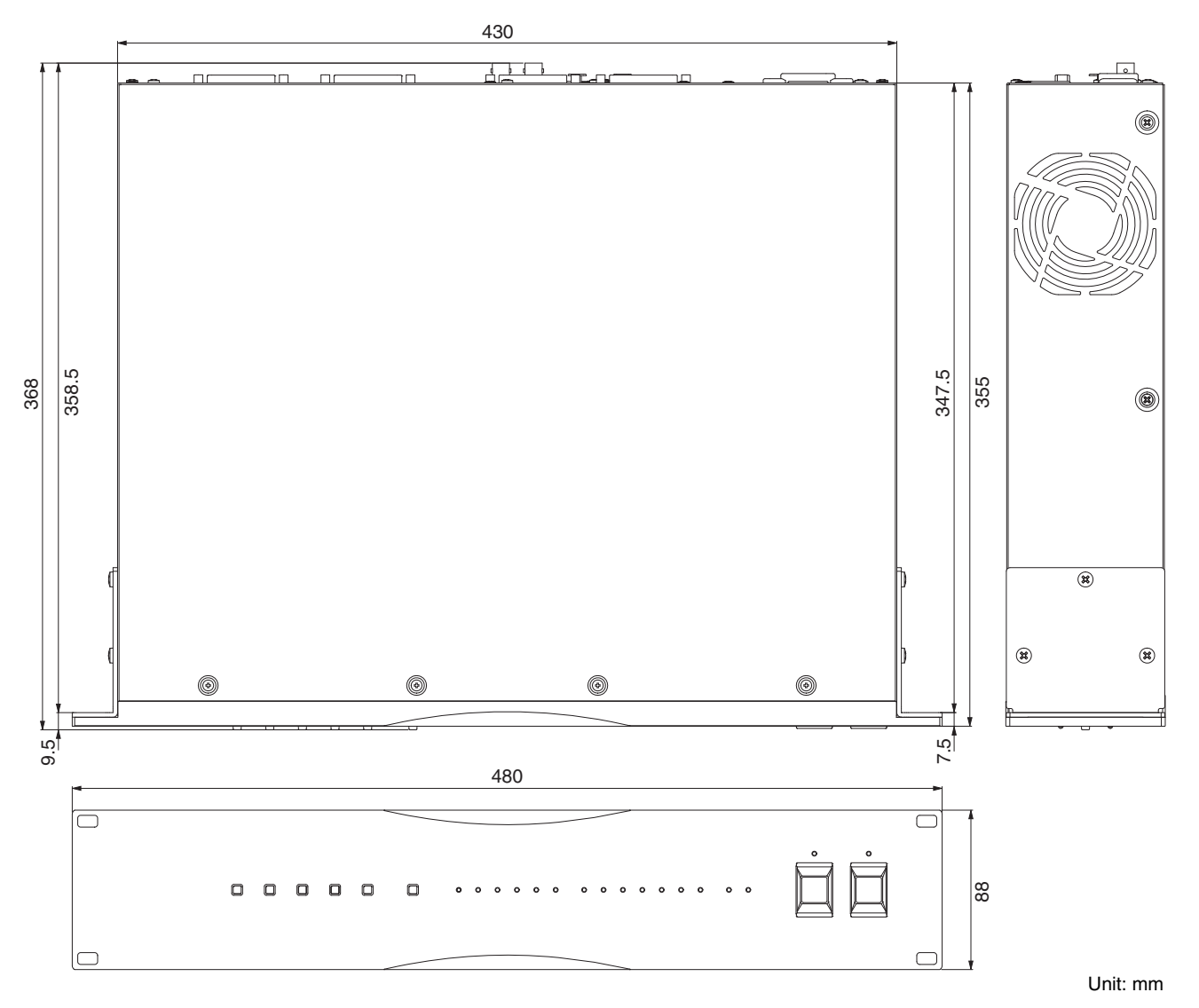

The contents of this manual apply to the latest specifications as of the publishing date. To obtain the latest manual, access the Yamaha website then download the manual file.

Der Inhalt dieser Bedienungsanleitung gilt für die neuesten technischen Daten zum Zeitpunkt der Veröffentlichung. Um die neueste Version der Anleitung zu erhalten, rufen Sie die Website von Yamaha auf und laden Sie dann die Datei mit der Bedienungsanleitung herunter.

Le contenu de ce mode d'emploi s'applique aux dernières caractéristiques techniques connues à la date de publication du manuel. Pour obtenir la version la plus récente du manuel, accédez au site Web de Yamaha puis téléchargez le fichier du manuel concerné.

El contenido de este manual se aplica a las últimas especificaciones según la fecha de publicación. Para obtener el último manual, acceda al sitio web de Yamaha y descargue el archivo del manual.

O conteúdo deste manual se aplica às especificações mais recentes a partir da data de publicação. Para obter o manual mais recente, acesse o site da Yamaha e faça o download do arquivo do manual.

Il contenuto del presente manuale si applica alle ultime specifiche tecniche a partire dalla data di pubblicazione. Per ottenere la versione più recente del manuale, accedere al sito Web Yamaha e scaricare il file corrispondente.

В содержании данного руководства приведены последние на момент публикации технические характеристики. Для получения последней версии руководства посетите веб-сайт корпорации Yamaha и загрузите файл с руководством.

本書は、発行時点での最新仕様で説明しています。最新版は、ヤマハウェブサイトからダウンロードできます。

# **7. Software Licenses and Copyrights**

### **GNU GENERAL PUBLIC LICENSE**

Version 2, June 1991

Copyright (C) 1989, 1991 Free Software Foundation, Inc., 51 Franklin Street, Fifth Floor, Boston, MA 02110-1301 USA

Everyone is permitted to copy and distribute verbatim copies of this license document, but changing it is not allowed.

### **Preamble**

The licenses for most software are designed to take away your freedom to share and change it. By contrast, the GNU General Public License is intended to guarantee your freedom to share and change free software--to make sure the software is free for all its users. This General Public License applies to most of the Free Software Foundation's software and to any other program whose authors commit to using it. (Some other Free Software Foundation software is covered by the GNU Lesser General Public License instead.) You can apply it to your programs, too.

When we speak of free software, we are referring to freedom, not price. Our General Public Licenses are designed to make sure that you have the freedom to distribute copies of free software (and charge for this service if you wish), that you receive source code or can get it if you want it, that you can change the software or use pieces of it in new free programs; and that you know you can do these things.

To protect your rights, we need to make restrictions that forbid anyone to deny you these rights or to ask you to surrender the rights. These restrictions translate to certain responsibilities for you if you distribute copies of the software, or if you modify it.

For example, if you distribute copies of such a program, whether gratis or for a fee, you must give the recipients all the rights that you have. You must make sure that they, too, receive or can get the source code. And you must show them these terms so they know their rights.

We protect your rights with two steps: (1) copyright the software, and (2) offer you this license which gives you legal permission to copy, distribute and/or modify the software.

Also, for each author's protection and ours, we want to make certain that everyone understands that there is no warranty for this free software. If the software is modified by someone else and passed on, we want its recipients to know that what they have is not the original, so that any problems introduced by others will not reflect on the original authors' reputations.

Finally, any free program is threatened constantly by software patents. We wish to avoid the danger that redistributors of a free program will individually obtain patent licenses, in effect making the program proprietary. To prevent this, we have made it clear that any patent must be licensed for everyone's free use or not licensed at all.

The precise terms and conditions for copying, distribution and modification follow.

### **GNU GENERAL PUBLIC LICENSE**

### **TERMS AND CONDITIONS FOR COPYING, DISTRIBUTION AND MODIFICATION**

0. This License applies to any program or other work which contains a notice placed by the copyright holder saying it may be distributed under the terms of this General Public License. The "Program", below, refers to any such program or work, and a "work based on the Program" means either the Program or any derivative work under copyright law: that is to say, a work containing the Program or a portion of it, either verbatim or with modifications and/or translated into another language. (Hereinafter, translation is included without limitation in the term "modification".) Each licensee is addressed as "you".

Activities other than copying, distribution and modification are not covered by this License; they are outside its scope. The act of running the Program is not restricted, and the output from the Program is covered only if its contents constitute a work based on the Program (independent of having been made by running the Program). Whether that is true depends on what the Program does.

1. You may copy and distribute verbatim copies of the Program's source code as you receive it, in any medium, provided that you conspicuously and appropriately publish on each copy an appropriate copyright notice and disclaimer of warranty; keep intact all the notices that refer to this License and to the absence of any warranty; and give any other recipients of the Program a copy of this License along with the Program.

You may charge a fee for the physical act of transferring a copy, and you may at your option offer warranty protection in exchange for a fee.

2. You may modify your copy or copies of the Program or any portion of it, thus forming a work based on the Program, and copy and distribute such modifications or work under the terms of Section 1 above, provided that you also meet all of these conditions:

- a) You must cause the modified files to carry prominent notices stating that you changed the files and the date of any change.
- b) You must cause any work that you distribute or publish, that in whole or in part contains or is derived from the Program or any part thereof, to be licensed as a whole at no charge to all third parties under the terms of this License.
- c) If the modified program normally reads commands interactively when run, you must cause it, when started running for such interactive use in the most ordinary way, to print or display an announcement including an appropriate copyright notice and a notice that there is no warranty (or else, saying that you provide a warranty) and that users may redistribute the program under these conditions, and telling the user how to view a copy of this License. (Exception: if the Program itself is interactive but does not normally print such an announcement, your work based on the Program is not required to print an announcement.)

These requirements apply to the modified work as a whole. If identifiable sections of that work are not derived from the Program, and can be reasonably considered independent and separate works themselves, then this License, and its terms, do not apply to those sections when you distribute them as separate works. But when you distribute the same sections as part of a whole which is a work based on the Program, the distribution of the whole must be on the terms of this License, whose permissions for other licensees extend to the entire whole, and thus to each and every part regardless of who wrote it.

Thus, it is not the intent of this section to claim rights or contest your rights to work written entirely by you; rather, the intent is to exercise the right to control the distribution of derivative or collective works based on the Program.

In addition, mere aggregation of another work not based on the Program with the Program (or with a work based on the Program) on a volume of a storage or distribution medium does not bring the other work under the scope of this License.

3. You may copy and distribute the Program (or a work based on it, under Section 2) in object code or executable form under the terms of Sections 1 and 2 above provided that you also do one of the following:

- a) Accompany it with the complete corresponding machinereadable source code, which must be distributed under the terms of Sections 1 and 2 above on a medium customarily used for software interchange; or,
- b) Accompany it with a written offer, valid for at least three years, to give any third party, for a charge no more than your cost of physically performing source distribution, a complete machinereadable copy of the corresponding source code, to be distributed under the terms of Sections 1 and 2 above on a medium customarily used for software interchange; or,

c) Accompany it with the information you received as to the offer to distribute corresponding source code. (This alternative is allowed only for noncommercial distribution and only if you received the program in object code or executable form with such an offer, in accord with Subsection b above.)

The source code for a work means the preferred form of the work for making modifications to it. For an executable work, complete source code means all the source code for all modules it contains, plus any associated interface definition files, plus the scripts used to control compilation and installation of the executable. However, as a special exception, the source code distributed need not include anything that is normally distributed (in either source or binary form) with the major components (compiler, kernel, and so on) of the operating system on which the executable runs, unless that component itself accompanies the executable.

If distribution of executable or object code is made by offering access to copy from a designated place, then offering equivalent access to copy the source code from the same place counts as distribution of the source code, even though third parties are not compelled to copy the source along with the object code.

4. You may not copy, modify, sublicense, or distribute the Program except as expressly provided under this License. Any attempt otherwise to copy, modify, sublicense or distribute the Program is void, and will automatically terminate your rights under this License. However, parties who have received copies, or rights, from you under this License will not have their licenses terminated so long as such parties remain in full compliance.

5. You are not required to accept this License, since you have not signed it. However, nothing else grants you permission to modify or distribute the Program or its derivative works. These actions are prohibited by law if you do not accept this License. Therefore, by modifying or distributing the Program (or any work based on the Program), you indicate your acceptance of this License to do so, and all its terms and conditions for copying, distributing or modifying the Program or works based on it.

6. Each time you redistribute the Program (or any work based on the Program), the recipient automatically receives a license from the original licensor to copy, distribute or modify the Program subject to these terms and conditions. You may not impose any further restrictions on the recipients' exercise of the rights granted herein. You are not responsible for enforcing compliance by third parties to this License.

7. If, as a consequence of a court judgment or allegation of patent infringement or for any other reason (not limited to patent issues), conditions are imposed on you (whether by court order, agreement or otherwise) that contradict the conditions of this License, they do not excuse you from the conditions of this License. If you cannot distribute so as to satisfy simultaneously your obligations under this License and any other pertinent obligations, then as a consequence you may not distribute the Program at all. For example, if a patent license would not permit royalty-free redistribution of the Program by all those who receive copies directly or indirectly through you, then the only way you could satisfy both it and this License would be to refrain entirely from distribution of the Program.

If any portion of this section is held invalid or unenforceable under any particular circumstance, the balance of the section is intended to apply and the section as a whole is intended to apply in other circumstances.

It is not the purpose of this section to induce you to infringe any patents or other property right claims or to contest validity of any such claims; this section has the sole purpose of protecting the integrity of the free software distribution system, which is implemented by public license practices. Many people have made generous contributions to the wide range of software distributed through that system in reliance on consistent application of that system; it is up to the author/donor to decide if he or she is willing to distribute software through any other system and a licensee cannot impose that choice.

This section is intended to make thoroughly clear what is believed to be a consequence of the rest of this License.

8. If the distribution and/or use of the Program is restricted in certain countries either by patents or by copyrighted interfaces, the original copyright holder who places the Program under this License may add an explicit geographical distribution limitation excluding those

countries, so that distribution is permitted only in or among countries not thus excluded. In such case, this License incorporates the limitation as if written in the body of this License.

9. The Free Software Foundation may publish revised and/or new versions of the General Public License from time to time. Such new versions will be similar in spirit to the present version, but may differ in detail to address new problems or concerns.

Each version is given a distinguishing version number. If the Program specifies a version number of this License which applies to it and "any later version", you have the option of following the terms and conditions either of that version or of any later version published by the Free Software Foundation. If the Program does not specify a version number of this License, you may choose any version ever published by the Free Software Foundation.

10. If you wish to incorporate parts of the Program into other free programs whose distribution conditions are different, write to the author to ask for permission. For software which is copyrighted by the Free Software Foundation, write to the Free Software Foundation; we sometimes make exceptions for this. Our decision will be guided by the two goals of preserving the free status of all derivatives of our free software and of promoting the sharing and reuse of software generally.

### **NO WARRANTY**

11. BECAUSE THE PROGRAM IS LICENSED FREE OF CHARGE, THERE IS NO WARRANTY FOR THE PROGRAM, TO THE EXTENT PERMITTED BY APPLICABLE LAW. EXCEPT WHEN OTHERWISE STATED IN WRITING THE COPYRIGHT HOLDERS AND/OR OTHER PARTIES PROVIDE THE PROGRAM "AS IS" WITHOUT WARRANTY OF ANY KIND, FITHER EXPRESSED OR IMPLIED. INCLUDING, BUT NOT LIMITED TO, THE IMPLIED WARRANTIES OF MERCHANTABILITY AND FITNESS FOR A PARTICULAR PURPOSE. THE ENTIRE RISK AS TO THE QUALITY AND PERFORMANCE OF THE PROGRAM IS WITH YOU. SHOULD THE PROGRAM PROVE DEFECTIVE, YOU ASSUME THE COST OF ALL NECESSARY SERVICING, REPAIR OR CORRECTION.

12. IN NO EVENT UNLESS REQUIRED BY APPLICABLE LAW OR AGREED TO IN WRITING WILL ANY COPYRIGHT HOLDER, OR ANY OTHER PARTY WHO MAY MODIFY AND/OR REDISTRIBUTE THE PROGRAM AS PERMITTED ABOVE, BE LIABLE TO YOU FOR DAMAGES, INCLUDING ANY GENERAL, SPECIAL, INCIDENTAL OR CONSEQUENTIAL DAMAGES ARISING OUT OF THE USE OR INABILITY TO USE THE PROGRAM (INCLUDING BUT NOT LIMITED TO LOSS OF DATA OR DATA BEING RENDERED INACCURATE OR LOSSES SUSTAINED BY YOU OR THIRD PARTIES OR A FAILURE OF THE PROGRAM TO OPERATE WITH ANY OTHER PROGRAMS), EVEN IF SUCH HOLDER OR OTHER PARTY HAS BEEN ADVISED OF THE POSSIBILITY OF SUCH **DAMAGES** 

### **END OF TERMS AND CONDITIONS**

### **How to Apply These Terms to Your New Programs**

If you develop a new program, and you want it to be of the greatest possible use to the public, the best way to achieve this is to make it free software which everyone can redistribute and change under these terms.

To do so, attach the following notices to the program. It is safest to attach them to the start of each source file to most effectively convey the exclusion of warranty; and each file should have at least the "copyright" line and a pointer to where the full notice is found.

<one line to give the program's name and a brief idea of what it does.>

Copyright (C) <year> <name of author>

This program is free software; you can redistribute it and/or modify it under the terms of the GNU General Public License as published by the Free Software Foundation; either version 2 of the License, or (at your option) any later version.

This program is distributed in the hope that it will be useful, but WITHOUT ANY WARRANTY; without even the implied warranty of MERCHANTABILITY or FITNESS FOR A PARTICULAR PURPOSE. See the GNU General Public License for more details.

You should have received a copy of the GNU General Public License along with this program; if not, write to the Free Software Foundation, Inc., 51 Franklin Street, Fifth Floor, Boston, MA 02110-1301 USA.

Also add information on how to contact you by electronic and paper mail.

If the program is interactive, make it output a short notice like this when it starts in an interactive mode:

Gnomovision version 69, Copyright (C) year name of author

Gnomovision comes with ABSOLUTELY NO WARRANTY; for details type `show w'. This is free software, and you are welcome to redistribute it under certain conditions; type `show c' for details.

The hypothetical commands `show w' and `show c' should show the appropriate parts of the General Public License. Of course, the commands you use may be called something other than `show w' and `show c'; they could even be mouse-clicks or menu items--whatever suits your program.

You should also get your employer (if you work as a programmer) or your school, if any, to sign a "copyright disclaimer" for the program, if necessary. Here is a sample; alter the names:

Yoyodyne, Inc., hereby disclaims all copyright interest in the program `Gnomovision' (which makes passes at compilers) written by James **Hacker** 

<signature of Ty Coon>, 1 April 1989

#### Ty Coon, President of Vice

This General Public License does not permit incorporating your program into proprietary programs. If your program is a subroutine library, you may consider it more useful to permit linking proprietary applications with the library. If this is what you want to do, use the GNU Lesser General Public License instead of this License.

### **GNU LESSER GENERAL PUBLIC LICENSE**

Version 2.1, February 1999

Copyright (C) 1991, 1999 Free Software Foundation, Inc., 51 Franklin Street, Fifth Floor, Boston, MA 02110-1301 USA

Everyone is permitted to copy and distribute verbatim copies of this license document, but changing it is not allowed.

[This is the first released version of the Lesser GPL. It also counts as the successor of the GNU Library Public License, version 2, hence the version number 2.1.]

### **Preamble**

The licenses for most software are designed to take away your freedom to share and change it. By contrast, the GNU General Public Licenses are intended to guarantee your freedom to share and change free software--to make sure the software is free for all its users.

This license, the Lesser General Public License, applies to some specially designated software packages--typically libraries--of the Free Software Foundation and other authors who decide to use it. You can use it too, but we suggest you first think carefully about whether this license or the ordinary General Public License is the better strategy to use in any particular case, based on the explanations below.

When we speak of free software, we are referring to freedom of use, not price. Our General Public Licenses are designed to make sure that you have the freedom to distribute copies of free software (and charge for this service if you wish); that you receive source code or can get it if you want it; that you can change the software and use pieces of it in new free programs; and that you are informed that you can do these things

To protect your rights, we need to make restrictions that forbid distributors to deny you these rights or to ask you to surrender these rights. These restrictions translate to certain responsibilities for you if you distribute copies of the library or if you modify it.

For example, if you distribute copies of the library, whether gratis or for a fee, you must give the recipients all the rights that we gave you. You must make sure that they, too, receive or can get the source code. If you link other code with the library, you must provide complete object files to the recipients, so that they can relink them with the library after making changes to the library and recompiling it. And you must show them these terms so they know their rights.

We protect your rights with a two-step method: (1) we copyright the library, and (2) we offer you this license, which gives you legal permission to copy, distribute and/or modify the library.

To protect each distributor, we want to make it very clear that there is no warranty for the free library. Also, if the library is modified by someone else and passed on, the recipients should know that what they have is not the original version, so that the original author's reputation will not be affected by problems that might be introduced by others.

Finally, software patents pose a constant threat to the existence of any free program. We wish to make sure that a company cannot effectively restrict the users of a free program by obtaining a restrictive license from a patent holder. Therefore, we insist that any patent license obtained for a version of the library must be consistent with the full freedom of use specified in this license.

Most GNU software, including some libraries, is covered by the ordinary GNU General Public License. This license, the GNU Lesser General Public License, applies to certain designated libraries, and is quite different from the ordinary General Public License. We use this license for certain libraries in order to permit linking those libraries into non-free programs.

When a program is linked with a library, whether statically or using a shared library, the combination of the two is legally speaking a combined work, a derivative of the original library. The ordinary General Public License therefore permits such linking only if the entire combination fits its criteria of freedom. The Lesser General Public License permits more lax criteria for linking other code with the library. We call this license the "Lesser" General Public License because it does Less to protect the user's freedom than the ordinary General Public License. It also provides other free software developers Less of an advantage over competing non-free programs. These disadvantages are the reason we use the ordinary General Public License for many libraries. However, the Lesser license provides advantages in certain special circumstances.

For example, on rare occasions, there may be a special need to encourage the widest possible use of a certain library, so that it becomes a de-facto standard. To achieve this, non-free programs must be allowed to use the library. A more frequent case is that a free library does the same job as widely used non-free libraries. In this case, there is little to gain by limiting the free library to free software only, so we use the Lesser General Public License.

In other cases, permission to use a particular library in non-free programs enables a greater number of people to use a large body of free software. For example, permission to use the GNU C Library in non-free programs enables many more people to use the whole GNU operating system, as well as its variant, the GNU/Linux operating system.

Although the Lesser General Public License is Less protective of the users' freedom, it does ensure that the user of a program that is linked with the Library has the freedom and the wherewithal to run that program using a modified version of the Library.

The precise terms and conditions for copying, distribution and modification follow. Pay close attention to the difference between a "work based on the library" and a "work that uses the library". The former contains code derived from the library, whereas the latter must be combined with the library in order to run.

### **TERMS AND CONDITIONS FOR COPYING, DISTRIBUTION AND MODIFICATION**

0. This License Agreement applies to any software library or other program which contains a notice placed by the copyright holder or other authorized party saying it may be distributed under the terms of this Lesser General Public License (also called "this License"). Each licensee is addressed as "you".

A "library" means a collection of software functions and/or data prepared so as to be conveniently linked with application programs (which use some of those functions and data) to form executables.

The "Library", below, refers to any such software library or work which has been distributed under these terms. A "work based on the Library" means either the Library or any derivative work under copyright law: that is to say, a work containing the Library or a portion of it, either verbatim or with modifications and/or translated straightforwardly into another language. (Hereinafter, translation is included without limitation in the term "modification".)

"Source code" for a work means the preferred form of the work for making modifications to it. For a library, complete source code means all the source code for all modules it contains, plus any associated interface definition files, plus the scripts used to control compilation and installation of the library.

Activities other than copying, distribution and modification are not covered by this License; they are outside its scope. The act of running a program using the Library is not restricted, and output from such a program is covered only if its contents constitute a work based on the Library (independent of the use of the Library in a tool for writing it). Whether that is true depends on what the Library does and what the program that uses the Library does.

1. You may copy and distribute verbatim copies of the Library's complete source code as you receive it, in any medium, provided that you conspicuously and appropriately publish on each copy an appropriate copyright notice and disclaimer of warranty; keep intact all the notices that refer to this License and to the absence of any warranty; and distribute a copy of this License along with the Library.

You may charge a fee for the physical act of transferring a copy, and you may at your option offer warranty protection in exchange for a fee.

2. You may modify your copy or copies of the Library or any portion of it, thus forming a work based on the Library, and copy and distribute

such modifications or work under the terms of Section 1 above, provided that you also meet all of these conditions:

- a) The modified work must itself be a software library.
- b) You must cause the files modified to carry prominent notices stating that you changed the files and the date of any change.
- c) You must cause the whole of the work to be licensed at no charge to all third parties under the terms of this License.
- d) If a facility in the modified Library refers to a function or a table of data to be supplied by an application program that uses the facility, other than as an argument passed when the facility is invoked, then you must make a good faith effort to ensure that, in the event an application does not supply such function or table, the facility still operates, and performs whatever part of its purpose remains meaningful.

(For example, a function in a library to compute square roots has a purpose that is entirely well-defined independent of the application. Therefore, Subsection 2d requires that any application-supplied function or table used by this function must be optional: if the application does not supply it, the square root function must still compute square roots.)

These requirements apply to the modified work as a whole. If identifiable sections of that work are not derived from the Library, and can be reasonably considered independent and separate works in themselves, then this License, and its terms, do not apply to those sections when you distribute them as separate works. But when you distribute the same sections as part of a whole which is a work based on the Library, the distribution of the whole must be on the terms of this License, whose permissions for other licensees extend to the entire whole, and thus to each and every part regardless of who wrote it.

Thus, it is not the intent of this section to claim rights or contest your rights to work written entirely by you; rather, the intent is to exercise the right to control the distribution of derivative or collective works based on the Library.

In addition, mere aggregation of another work not based on the Library with the Library (or with a work based on the Library) on a volume of a storage or distribution medium does not bring the other work under the scope of this License.

3. You may opt to apply the terms of the ordinary GNU General Public License instead of this License to a given copy of the Library. To do this, you must alter all the notices that refer to this License, so that they refer to the ordinary GNU General Public License, version 2, instead of to this License. (If a newer version than version 2 of the ordinary GNU General Public License has appeared, then you can specify that version instead if you wish.) Do not make any other change in these notices.

Once this change is made in a given copy, it is irreversible for that copy, so the ordinary GNU General Public License applies to all subsequent copies and derivative works made from that copy.

This option is useful when you wish to copy part of the code of the Library into a program that is not a library.

4. You may copy and distribute the Library (or a portion or derivative of it, under Section 2) in object code or executable form under the terms of Sections 1 and 2 above provided that you accompany it with the complete corresponding machine-readable source code, which must be distributed under the terms of Sections 1 and 2 above on a medium customarily used for software interchange.

If distribution of object code is made by offering access to copy from a designated place, then offering equivalent access to copy the source code from the same place satisfies the requirement to distribute the source code, even though third parties are not compelled to copy the source along with the object code.

5. A program that contains no derivative of any portion of the Library, but is designed to work with the Library by being compiled or linked with it, is called a "work that uses the Library". Such a work, in isolation, is not a derivative work of the Library, and therefore falls outside the scope of this License.

However, linking a "work that uses the Library" with the Library creates an executable that is a derivative of the Library (because it contains portions of the Library), rather than a "work that uses the library". The

executable is therefore covered by this License. Section 6 states terms for distribution of such executables.

When a "work that uses the Library" uses material from a header file that is part of the Library, the object code for the work may be a derivative work of the Library even though the source code is not. Whether this is true is especially significant if the work can be linked without the Library, or if the work is itself a library. The threshold for this to be true is not precisely defined by law.

If such an object file uses only numerical parameters, data structure layouts and accessors, and small macros and small inline functions (ten lines or less in length), then the use of the object file is unrestricted, regardless of whether it is legally a derivative work. (Executables containing this object code plus portions of the Library will still fall under Section 6.)

Otherwise, if the work is a derivative of the Library, you may distribute the object code for the work under the terms of Section 6. Any executables containing that work also fall under Section 6, whether or not they are linked directly with the Library itself.

6. As an exception to the Sections above, you may also combine or link a "work that uses the Library" with the Library to produce a work containing portions of the Library, and distribute that work under terms of your choice, provided that the terms permit modification of the work for the customer's own use and reverse engineering for debugging such modifications.

You must give prominent notice with each copy of the work that the Library is used in it and that the Library and its use are covered by this License. You must supply a copy of this License. If the work during execution displays copyright notices, you must include the copyright notice for the Library among them, as well as a reference directing the user to the copy of this License. Also, you must do one of these things:

- a) Accompany the work with the complete corresponding machinereadable source code for the Library including whatever changes were used in the work (which must be distributed under Sections 1 and 2 above); and, if the work is an executable linked with the Library, with the complete machine-readable "work that uses the Library", as object code and/or source code, so that the user can modify the Library and then relink to produce a modified executable containing the modified Library. (It is understood that the user who changes the contents of definitions files in the Library will not necessarily be able to recompile the application to use the modified definitions.)
- b) Use a suitable shared library mechanism for linking with the Library. A suitable mechanism is one that (1) uses at run time a copy of the library already present on the user's computer system, rather than copying library functions into the executable, and (2) will operate properly with a modified version of the library, if the user installs one, as long as the modified version is interface-compatible with the version that the work was made with.
- c) Accompany the work with a written offer, valid for at least three years, to give the same user the materials specified in Subsection 6a, above, for a charge no more than the cost of performing this distribution.
- d) If distribution of the work is made by offering access to copy from a designated place, offer equivalent access to copy the above specified materials from the same place.
- e) Verify that the user has already received a copy of these materials or that you have already sent this user a copy.

For an executable, the required form of the "work that uses the Library" must include any data and utility programs needed for reproducing the executable from it. However, as a special exception, the materials to be distributed need not include anything that is normally distributed (in either source or binary form) with the major components (compiler, kernel, and so on) of the operating system on which the executable runs, unless that component itself accompanies the executable.

It may happen that this requirement contradicts the license restrictions of other proprietary libraries that do not normally accompany the operating system. Such a contradiction means you cannot use both them and the Library together in an executable that you distribute.

7. You may place library facilities that are a work based on the Library side-by-side in a single library together with other library facilities not covered by this License, and distribute such a combined library, provided that the separate distribution of the work based on the Library and of the other library facilities is otherwise permitted, and provided that you do these two things:

- a) Accompany the combined library with a copy of the same work based on the Library, uncombined with any other library facilities. This must be distributed under the terms of the Sections above.
- b) Give prominent notice with the combined library of the fact that part of it is a work based on the Library, and explaining where to find the accompanying uncombined form of the same work.

8. You may not copy, modify, sublicense, link with, or distribute the Library except as expressly provided under this License. Any attempt otherwise to copy, modify, sublicense, link with, or distribute the Library is void, and will automatically terminate your rights under this License. However, parties who have received copies, or rights, from you under this License will not have their licenses terminated so long as such parties remain in full compliance.

9. You are not required to accept this License, since you have not signed it. However, nothing else grants you permission to modify or distribute the Library or its derivative works. These actions are prohibited by law if you do not accept this License. Therefore, by modifying or distributing the Library (or any work based on the Library), you indicate your acceptance of this License to do so, and all its terms and conditions for copying, distributing or modifying the Library or works based on it.

10. Each time you redistribute the Library (or any work based on the Library), the recipient automatically receives a license from the original licensor to copy, distribute, link with or modify the Library subject to these terms and conditions. You may not impose any further restrictions on the recipients' exercise of the rights granted herein. You are not responsible for enforcing compliance by third parties with this License.

11. If, as a consequence of a court judgment or allegation of patent infringement or for any other reason (not limited to patent issues), conditions are imposed on you (whether by court order, agreement or otherwise) that contradict the conditions of this License, they do not excuse you from the conditions of this License. If you cannot distribute so as to satisfy simultaneously your obligations under this License and any other pertinent obligations, then as a consequence you may not distribute the Library at all. For example, if a patent license would not permit royalty-free redistribution of the Library by all those who receive copies directly or indirectly through you, then the only way you could satisfy both it and this License would be to refrain entirely from distribution of the Library.

If any portion of this section is held invalid or unenforceable under any particular circumstance, the balance of the section is intended to apply, and the section as a whole is intended to apply in other circumstances.

It is not the purpose of this section to induce you to infringe any patents or other property right claims or to contest validity of any such claims; this section has the sole purpose of protecting the integrity of the free software distribution system which is implemented by public license practices. Many people have made generous contributions to the wide range of software distributed through that system in reliance on consistent application of that system; it is up to the author/donor to decide if he or she is willing to distribute software through any other system and a licensee cannot impose that choice.

This section is intended to make thoroughly clear what is believed to be a consequence of the rest of this License.

12. If the distribution and/or use of the Library is restricted in certain countries either by patents or by copyrighted interfaces, the original copyright holder who places the Library under this License may add an explicit geographical distribution limitation excluding those countries, so that distribution is permitted only in or among countries not thus excluded. In such case, this License incorporates the limitation as if written in the body of this License.

13. The Free Software Foundation may publish revised and/or new versions of the Lesser General Public License from time to time. Such new versions will be similar in spirit to the present version, but may differ in detail to address new problems or concerns.

Each version is given a distinguishing version number. If the Library specifies a version number of this License which applies to it and "any later version", you have the option of following the terms and conditions either of that version or of any later version published by the Free Software Foundation. If the Library does not specify a license version number, you may choose any version ever published by the Free Software Foundation.

14. If you wish to incorporate parts of the Library into other free programs whose distribution conditions are incompatible with these, write to the author to ask for permission. For software which is copyrighted by the Free Software Foundation, write to the Free Software Foundation; we sometimes make exceptions for this. Our decision will be guided by the two goals of preserving the free status of all derivatives of our free software and of promoting the sharing and reuse of software generally.

### **NO WARRANTY**

15. BECAUSE THE LIBRARY IS LICENSED FREE OF CHARGE, THERE IS NO WARRANTY FOR THE LIBRARY, TO THE EXTENT PERMITTED BY APPLICABLE LAW. EXCEPT WHEN OTHERWISE STATED IN WRITING THE COPYRIGHT HOLDERS AND/OR OTHER PARTIES PROVIDE THE LIBRARY "AS IS" WITHOUT WARRANTY OF ANY KIND, EITHER EXPRESSED OR IMPLIED, INCLUDING, BUT NOT LIMITED TO, THE IMPLIED WARRANTIES OF MERCHANTABILITY AND FITNESS FOR A PARTICULAR PURPOSE. THE ENTIRE RISK AS TO THE QUALITY AND PERFORMANCE OF THE LIBRARY IS WITH YOU. SHOULD THE LIBRARY PROVE DEFECTIVE, YOU ASSUME THE COST OF ALL NECESSARY SERVICING, REPAIR OR CORRECTION.

16. IN NO EVENT UNLESS REQUIRED BY APPLICABLE LAW OR AGREED TO IN WRITING WILL ANY COPYRIGHT HOLDER, OR ANY OTHER PARTY WHO MAY MODIFY AND/OR REDISTRIBUTE THE LIBRARY AS PERMITTED ABOVE, BE LIABLE TO YOU FOR DAMAGES, INCLUDING ANY GENERAL, SPECIAL, INCIDENTAL OR CONSEQUENTIAL DAMAGES ARISING OUT OF THE USE OR INABILITY TO USE THE LIBRARY (INCLUDING BUT NOT LIMITED TO LOSS OF DATA OR DATA BEING RENDERED INACCURATE OR LOSSES SUSTAINED BY YOU OR THIRD PARTIES OR A FAILURE OF THE LIBRARY TO OPERATE WITH ANY OTHER SOFTWARE), EVEN IF SUCH HOLDER OR OTHER PARTY HAS BEEN ADVISED OF THE POSSIBILITY OF SUCH DAMAGES.

### **END OF TERMS AND CONDITIONS**

### **How to Apply These Terms to Your New Libraries**

If you develop a new library, and you want it to be of the greatest possible use to the public, we recommend making it free software that everyone can redistribute and change. You can do so by permitting redistribution under these terms (or, alternatively, under the terms of the ordinary General Public License).

To apply these terms, attach the following notices to the library. It is safest to attach them to the start of each source file to most effectively convey the exclusion of warranty; and each file should have at least the "copyright" line and a pointer to where the full notice is found.

<one line to give the library's name and an idea of what it does.>

Copyright (C) <year> <name of author>

This library is free software; you can redistribute it and/or modify it under the terms of the GNU Lesser General Public License as published by the Free Software Foundation; either version 2.1 of the License, or (at your option) any later version.

This library is distributed in the hope that it will be useful, but WITHOUT ANY WARRANTY; without even the implied warranty of MERCHANTABILITY or FITNESS FOR A PARTICULAR PURPOSE. See the GNU Lesser General Public License for more details.

You should have received a copy of the GNU Lesser General Public License along with this library; if not, write to the Free Software Foundation, Inc., 51 Franklin Street, Fifth Floor, Boston, MA 02110- 1301 USA

Also add information on how to contact you by electronic and paper mail.

You should also get your employer (if you work as a programmer) or your school, if any, to sign a "copyright disclaimer" for the library, if necessary. Here is a sample; alter the names:

Yoyodyne, Inc., hereby disclaims all copyright interest in the library `Frob' (a library for tweaking knobs) written by James Random Hacker.

<signature of Ty Coon>, 1 April 1990

Ty Coon, President of Vice

That's all there is to it!

### **Note on source code distribution**

For three years after the final factory shipment, you may request from Yamaha the source code for any portions of the product which are licensed under the GNU General Public License and the GNU Lesser General Public License by writing to the following address:

Product Planning Group, Business Development Department, Commercial Audio Business Division, YAMAHA Corporation 10-1 Nakazawa-cho, Naka-ku, Hamamatsu, 430-8650, JAPAN

The source code will be provided at no charge; however, we may require you to reimburse Yamaha for the cost of delivering the source code to you.

- Note that we shall bear no responsibility whatsoever for any damage arising from changes (additions/ deletions) made to the software for this product by a third party other than Yamaha (or party authorized by Yamaha).
- Note that re-use of source code released to the public domain by Yamaha is unguaranteed, and Yamaha shall not bear any responsibility whatsoever for the source code.
- The source code can be downloaded from the following address: http://yamahaproaudio.com/

### **Hinweis für den Zugriff auf Quellcode**

In einem Zeitraum von bis zu drei Jahren nach endgültiger Auslieferung können Sie von Yamaha den Quellcode für alle Teile des Produkts anfordern, die der GNU General Public License und der GNU Lesser General Public License unterliegen, indem Sie ein Schreiben an folgende Adresse richten:

Product Planning Group, Business Development Department, Commercial Audio Business Division, YAMAHA Corporation 10-1 Nakazawa-cho, Naka-ku, Hamamatsu, 430-8650, JAPAN

Der Quellcode wird kostenlos zur Verfügung gestellt; es kann jedoch sein, dass wir Sie bitten, Yamaha für die durch die Lieferung entstandenen Kosten zu entschädigen.

- Bedenken Sie bitte, dass wir keine Verantwortung für Schäden übernehmen, die aus Änderungen (Hinzufügung/Löschung) an der Software für dieses Produkt entstehen, die von Dritten außer Yamaha selbst (oder von Yamaha hierfür autorisierten Parteien) vorgenommen wurden.
- Bedenken Sie, dass die Wiederverwendung von Quellcode, der von Yamaha an die Public Domain übergeben wurde, keiner Garantie unterliegt und dass Yamaha keine Verantwortung für den Quellcode übernimmt.
- Der Quellcode kann von der folgenden Adresse heruntergeladen werden: http://yamahaproaudio.com/

### **Note concernant la distribution du code source**

Au cours des trois années qui suivent la sortie d'usine de l'appareil. vous pouvez demander à Yamaha le code source de toute partie du produit fournie sous licence dans le cadre d'une licence GNU General Public License ou GNU Lesser General Public License en envoyant un courrier à l'adresse suivante :

Product Planning Group, Business Development Department, Commercial Audio Business Division, YAMAHA Corporation 10-1 Nakazawa-cho, Naka-ku, Hamamatsu, 430-8650, JAPAN

Le code source vous sera fourni gratuitement. Nous pouvons toutefois vous demander de rembourser à Yamaha les frais d'expédition du code.

- Notez que nous déclinons toute responsabilité pour les dommages résultant de modifications (ajouts/suppressions) apportées au logiciel de ce produit par un tiers autre que Yamaha (ou une partie autorisée par Yamaha).
- Notez que la réutilisation du code source distribué dans le domaine public par Yamaha n'est pas garantie et que Yamaha décline toute responsabilité pour le code source.
- Vous pouvez également télécharger le code source à l'adresse suivante : http://yamahaproaudio.com/

### **Nota sobre la distribución del código fuente**

Hasta tres años después de la salida final de fábrica, puede solicitar a Yamaha el código fuente de cualquier parte del producto para el que se conceda licencia según la Licencia Pública General de GNU y la Licencia Pública General Reducida de GNU, enviando solicitud escrita a:

Product Planning Group, Business Development Department, Commercial Audio Business Division, YAMAHA Corporation 10-1 Nakazawa-cho, Naka-ku, Hamamatsu, 430-8650, JAPAN

El código fuente se proporcionará sin cargo alguno; sin embargo, Yamaha podría solicitar el reembolso del coste de envío.

- Debe tenerse en cuenta que no admitiremos responsabilidad alguna por cualesquiera daños que puedan derivarse de los cambios (adiciones o eliminaciones) realizados en el software de este producto por un tercero que no sea Yamaha (o alguien autorizado por Yamaha).
- Asimismo, debe tenerse en cuenta que la reutilización del código fuente que Yamaha hace de dominio público no tiene garantía alguna, y Yamaha no asumirá responsabilidad respecto a este código.
- El código fuente se puede descargar de la siguiente dirección: http://yamahaproaudio.com/

### **Observação sobre a distribuição do códigofonte**

Por três anos após a expedição final da fábrica, você pode solicitar à Yamaha o código-fonte de quaisquer partes do produto que estejam licenciadas sob a Licença Pública Geral GNU e a Licença Pública Geral GNU Lesser escrevendo para o seguinte endereço:

Product Planning Group, Business Development Department, Commercial Audio Business Division, YAMAHA Corporation 10-1 Nakazawa-cho, Naka-ku, Hamamatsu, 430-8650, JAPAN

O código-fonte será fornecido sem custos, porém, podemos solicitar que você reembolse a Yamaha pelos custos de envio.

- Observe que não nos responsabilizamos de forma alguma por quaisquer danos decorrentes de alterações (adições/subtrações) feitas no software para este produto por terceiros externos à Yamaha (ou por partes autorizadas pela Yamaha).
- Observe que a reutilização do código-fonte liberado ao domínio público pela Yamaha não tem garantia e a Yamaha não assume qualquer responsabilidade, de qualquer forma, pelo código-fonte.
- O código-fonte pode ser baixado no seguinte endereço: http://www.yamahaproaudio.com/

### **Note sulla distribuzione del codice sorgente**

Entro tre anni dalla consegna di fabbrica finale è possibile richiedere a Yamaha il codice sorgente di qualsiasi parte del prodotto fornita con licenza GNU General Public License e licenza GNU Lesser General Public License scrivendo al seguente indirizzo:

Product Planning Group, Business Development Department, Commercial Audio Business Division, YAMAHA Corporation 10-1 Nakazawa-cho, Naka-ku, Hamamatsu, 430-8650, JAPAN

Il codice sorgente verrà fornito senza spese, tuttavia Yamaha richiederà un rimborso per i relativo costi di spedizione.

- Yamaha non si assume alcuna responsabilità per eventuali danni derivanti da modifiche (aggiunte/eliminazioni) effettuate al software di questo prodotto da terze parti diverse da Yamaha (o da terze parti autorizzate da Yamaha).
- Il riutilizzo del codice sorgente rilasciato come dominio pubblico da parte di Yamaha non è garantito e Yamaha non si assume alcuna responsabilità relativa al codice sorgente.
- È possibile scaricare il codice sorgente dal seguente indirizzo: http://yamahaproaudio.com/

### **Замечание о распространении исходного кода**

В течение трех лет после отгрузки с завода можно запросить в компании Yamaha исходный код для любой категории программных продуктов, на которые распространяется Универсальная общественная лицензия GNU и Универсальная общественная лицензия ограниченного применения GNU, обратившись по следующему адресу:

Product Planning Group, Business Development Department, Commercial Audio Business Division, YAMAHA Corporation 10-1 Nakazawa-cho, Naka-ku, Hamamatsu, 430-8650, JAPAN

Исходный код поставляется бесплатно, однако вас могут попросить возместить корпорации Yamaha расходы по его пересылке.

- Следует отметить, что корпорация не несет ответственности за любой ущерб, возникший в результате изменений (дополнений/ удалений), произведенных в программном обеспечении для данного продукта третьими лицами, не имеющими отношения к корпорации Yamaha (или не являющимися уполномоченными представителями корпорации Yamaha).
- Также следует отметить, что вторичное использование исходного кода, выпущенного для публичного использования корпорацией Yamaha, не является предметом гарантии и что Yamaha не несет ответственности за любое использование такого исходного кода.
- Исходный код можно загрузить с веб-сайта по адресу: http://yamahaproaudio.com/

### ソースコード配布について

本製品の最終出荷日から3年間は、製品のソースコードのうちGNU General Public LicenseとGNU Lesser General Public Licenceに 基づいてライセンス供与された部分については、ソースコードを配 布させていただきます。以下の住所にお問い合わせください。

〒430-8650 浜松市中区中沢町10-1 ヤマハ株式会社 音響事業統括部 事業開発部 商品企画グループ

ソースコードの配布自体は無償ですが、ソースコードの送料につき ましてはご負担いただきます。

- 弊社(または弊社認定の関係者)以外の第三者による、この製品のソ フトウェアに対する変更や追加、削除などによって発生したいか なる損害に対しても、弊社は一切責任を負いません。
- 弊社により一般に公開されたソースコードの再利用は保証されて おりません。ソースコードに関して弊社は一切責任を負いません。
- また、ソースコードは以下のURLでも配布しております。 http://www.yamahaproaudio.com/japan/

# **Important Notice: Guarantee Information for customers in European<br>Economic Area (EEA) and Switzerland**

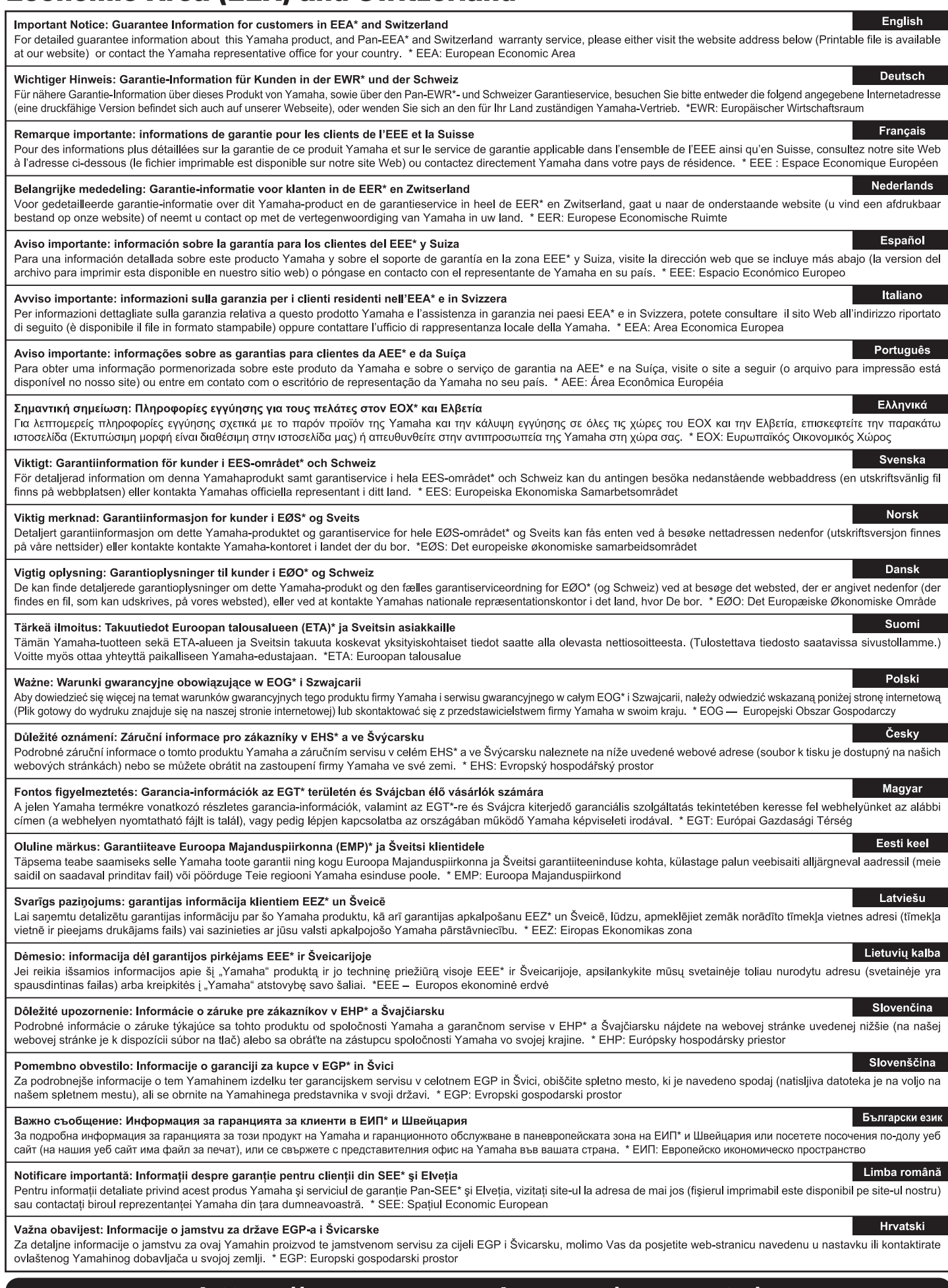

# https://europe.yamaha.com/warranty/

### **NORTH AMERICA**

#### **CANADA**

Yamaha Canada Music Ltd. 135 Milner Avenue, Toronto, Ontario, M1S 3R1 Canada  $Tel: +1-416-298-1311$ 

#### $ILS.A.$

Yamaha Corporation of America 6600 Orangethorpe Avenue, Buena Park, CA 90620, **IISA** 

Tel: +1-714-522-9011

### **CENTRAL & SOUTH AMERICA**

#### **MEXICO**

Yamaha de México, S.A. de C.V. Av. Insurgentes Sur 1647 Piso 9, Col. San José Insurgentes, Delegación Benito Juárez, México, D.F., C.P. 03900, México Tel: +52-55-5804-0600

#### **BRAZIL**

**Yamaha Musical do Brasil Ltda.**<br>Rua Fidêncio Ramos, 302 – Cj 52 e 54 – Torre B – Vila<br>Olímpia – CEP 04551-010 – São Paulo/SP, Brazil Tel: +55-11-3704-1377

#### **ARGENTINA**

Yamaha Music Latin America, S.A., **Sucursal Argentina** Olga Cossettini 1553, Piso 4 Norte,<br>Madero Este-C1107CEK, Buenos Aires, Argentina Tel: +54-11-4119-7000

#### PANAMA AND OTHER LATIN **AMERICAN COUNTRIES CARIBBEAN COUNTRIES**

Yamaha Music Latin America, S.A. Edif. Torre Banco General, Piso 7, Urbanización Marbella, Calle 47 y Aquilino de la Guardia, Ciudad de Panamá, República de Panamá Tel: +507-269-5311

### **EUROPE**

#### THE UNITED KINGDOM/IRELAND Yamaha Music Europe GmbH (UK)

Sherbourne Drive, Tilbrook, Milton Keynes, MK78BL, U.K Tel: +44-1908-366700

### **GERMANY**

Yamaha Music Europe GmbH Siemensstrasse 22-34, 25462 Rellingen, Germany Tel: +49-4101-303-0

#### SWITZERLAND/LIECHTENSTEIN Yamaha Music Europe GmbH, Branch **Switzerland in Thalwil** Seestrasse 18a, 8800 Thalwil, Switzerland Tel: +41-44-3878080

**AUSTRIA/BULGARIA/** 

#### **CZECH REPUBLIC/HUNGARY/** ROMANIA/SLOVAKIA/SLOVENIA

Yamaha Music Europe GmbH **Branch Austria** Schleiergasse 20, 1100 Wien, Austria<br>Tel: +43-1-60203900

### **POLAND**

Yamaha Music Europe GmbH

#### Sp.z o.o. Oddział w Polsce

ul. Wielicka 52, 02-657 Warszawa, Poland Tel: +48-22-880-08-88

#### **MALTA**

Olimpus Music Ltd. Valletta Road, Mosta MST9010, Malta Tel: +356-2133-2093

#### **PA53**

Head Office/Manufacturer: Yamaha Corporation 10-1, Nakazawa-cho, Naka-ku, Hamamatsu, 430-8650, Japan (For European Countries) Importer: Yamaha Music Europe GmbH Siemensstrasse 22-34, 25462 Rellingen, Germany

> Yamaha Pro Audio global website http://www.yamahaproaudio.com/

Yamaha Downloads https://download.yamaha.com/ **ZV90460** 

**ASIA** 

#### THE PEOPLE'S REPUBLIC OF CHINA Yamaha Music & Electronics (China) Co., Ltd.

2F, Yunhedasha, 1818 Xinzha-lu, Jingan-qu, Shanghai, China Tel: +86-400-051-7700

#### **INDIA**

NETHERLANDS/BELGIUM/

77183 Croissy-Beaubourg, France

Ctra. de la Coruña km. 17,200, 28231<br>Las Rozas de Madrid, Spain

**SWEDEN/FINLAND/ICELAND** 

Philippos Nakas S.A. The Music House

19th klm. Leof. Lavriou 190 02 Peania - Attiki,

Yamaha Music Europe GmbH Germany filial

JA Wettergrensgata 1, 400 43 Göteborg, Sweden

Fillial of Yamaha Music Europe GmbH, Tyskland<br>Generatorvej 8C, ST. TH., 2860 Søborg, Denmark

Yamaha Music Europe GmbH Germany -

Grini Næringspark 1, 1332 Østerås, Norway<br>Tel: +47-6716-7800

Siemensstrasse 22-34, 25462 Rellingen, Germany

Room 37, entrance 7, bld. 7, Kievskaya street,<br>Moscow, 121059, Russia<br>Tel: +7-495-626-5005

Siemensstrasse 22-34, 25462 Rellingen, Germany

**AFRICA** 

**MIDDLE EAST** 

Merkezi Almanya Türkiye İstanbul Şubesi<br>Mor Sumbul Sokak Varyap Meridian Business

**OTHER EUROPEAN COUNTRIES** 

JAFZA-16, Office 512, P.O.Box 17328,

Yamaha Music Europe GmbH

Yamaha Music (Russia) LLC.

Yamaha Music Europe GmbH

Yamaha Music Europe Branch Benelux

Clarissenhof 5b, 4133 AB Vianen, The Netherlands

7 rue Ambroise Croizat, Zone d'activités de Pariest,

Yamaha Music Europe GmbH, Branch Italy

Via Tinelli N.67/69 20855 Gerno di Lesmo (MB),

Yamaha Music Europe GmbH Ibérica, Sucursal

**LUXEMBOURG** 

**FRANCE** 

**ITALY** 

Italy

en España

**GREECE** 

Greece

Scandinavia

**DENMARK** 

**NORWAY** 

**CYPRUS** 

**RUSSIA** 

Tel:  $+31-347-358040$ 

Yamaha Music Europe

Tel: +33-1-6461-4000

Tel:  $+39-039-9065-1$ 

**SPAIN/PORTUGAL** 

Tel: +34-91-639-88-88

Tel:  $+30-210-6686168$ 

Tel:  $+46-31-89-34-00$ 

Tel: +45-44-92-49-00

Norwegian Branch

Tel: +49-4101-303-0

Tel: +49-4101-3030

**Yamaha Music Gulf FZE** 

Jebel Ali FZE, Dubai, UAE

Yamaha Music Europe GmbH

1.Blok No:1 113-114-115

Tel: +90-216-275-7960

**OTHER COUNTRIES** 

Tel: +971-4-801-1500

Yamaha Music Gulf FZE

JAFZA-16, Office 512, P.O.Box 17328,<br>Jebel Ali FZE, Dubai, UAE

Bati Atasehir Istanbul, Turkey

Tel: +971-4-801-1500

**TURKEY** 

Yamaha Music Denmark.

Yamaha Music India Private Limited P-401, JMD Megapolis, Sector-48, Sohna Road, Gurugram-122018, Haryana, India Tel: +91-124-485-3300

#### **INDONESIA**

PT. Yamaha Musik Indonesia (Distributor) Yamaha Music Center Bldg. Jalan Jend. Gatot Subroto Kav. 4, Jakarta 12930, Indonesia Tel: +62-21-520-2577

#### **KOREA**

#### Yamaha Music Korea Ltd.

Taniana Music Korea Edi.<br>11F, Prudential Tower, 298, Gangnam-daero,<br>Gangnam-gu, Seoul, 06253, Korea Tel: +82-2-3467-3300

#### **MALAYSIA**

Yamaha Music (Malaysia) Sdn. Bhd. No.8, Jalan Perbandaran, Kelana Jaya, 47301 Petaling Jaya, Selangor, Malaysia Tel:  $+60-3-78030900$ 

#### **SINGAPORE**

Yamaha Music (Asia) Private Limited Block 202 Hougang Street 21, #02-00,<br>Singapore 530202, Singapore Tel: +65-6740-9200

#### **TAIWAN**

Yamaha Music & Electronics Taiwan Co., Ltd. 2F., No.1, Yuandong Rd., Banqiao Dist., New Taipei City 22063, Taiwan (R.O.C.) Tel: +886-2-7741-8888

#### **THAILAND**

Siam Music Yamaha Co., Ltd. 3, 4, 15, 16th Fl., Siam Motors Building, 891/1 Rama 1 Road, Wangmai, Pathumwan, Bangkok 10330, Thailand<br>Tel: +66-2215-2622

#### **VIETNAM**

Yamaha Music Vietnam Company Limited 15th Floor, Nam A Bank Tower, 201-203 Cach Mang Thang Tam St., Ward 4, Dist.3, Ho Chi Minh City, Vietnam Tel: +84-8-3818-1122

#### **OTHER ASIAN COUNTRIES** http://asia.yamaha.com

#### **OCEANIA**

#### **AUSTRALIA**

Yamaha Music Australia Pty. Ltd. Level 1, 80 Market Street, South Melbourne, VIC 3205, Australia Tel: +61-3-9693-5111 **COUNTRIES AND TRUST** 

**TERRITORIES IN PACIFIC OCEAN** http://asia.yamaha.com/

> Manual Development Group © 2017 Yamaha Corporation Published 06/2019 MW-W-B0

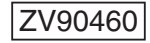